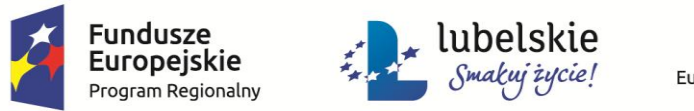

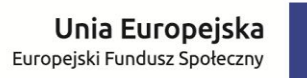

# $\begin{matrix} \star^{\star} & \star_{\star} \\ \star & \star_{\star} \\ \star_{\star} & \star \end{matrix}$

### *Wykaz zmian do Regulaminu konkursu nr RPLU.11.01.00-IP.02-06-001/15*

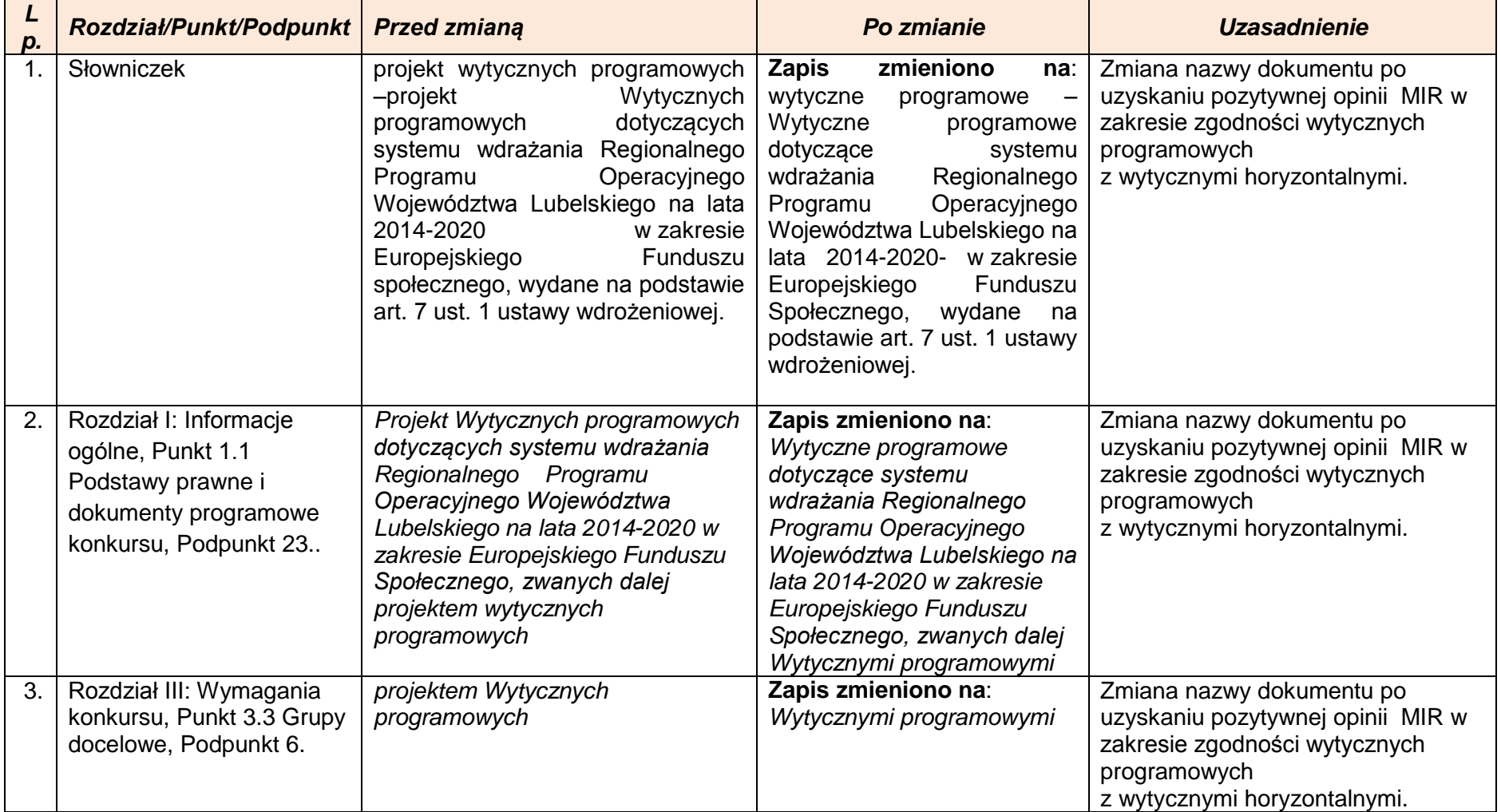

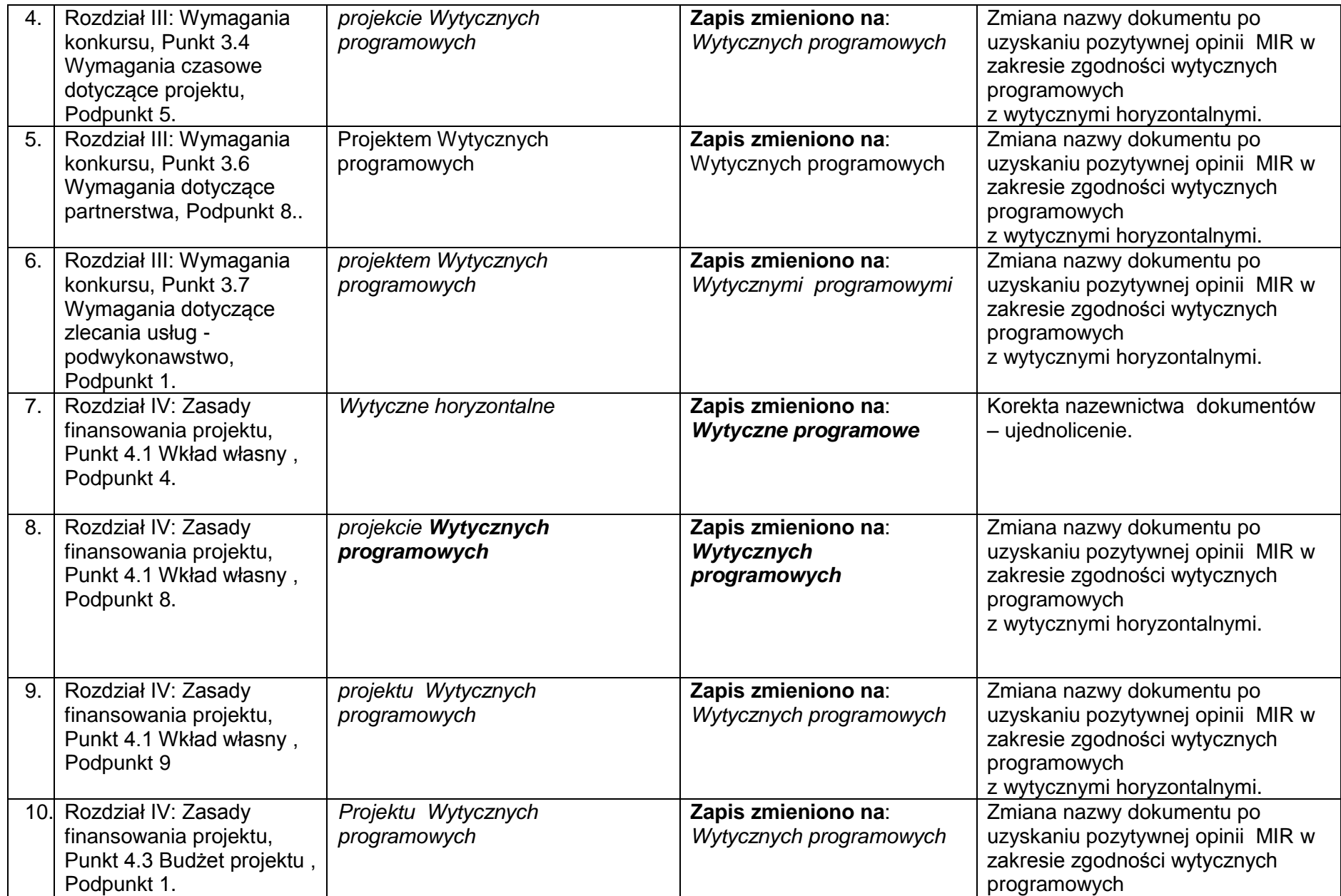

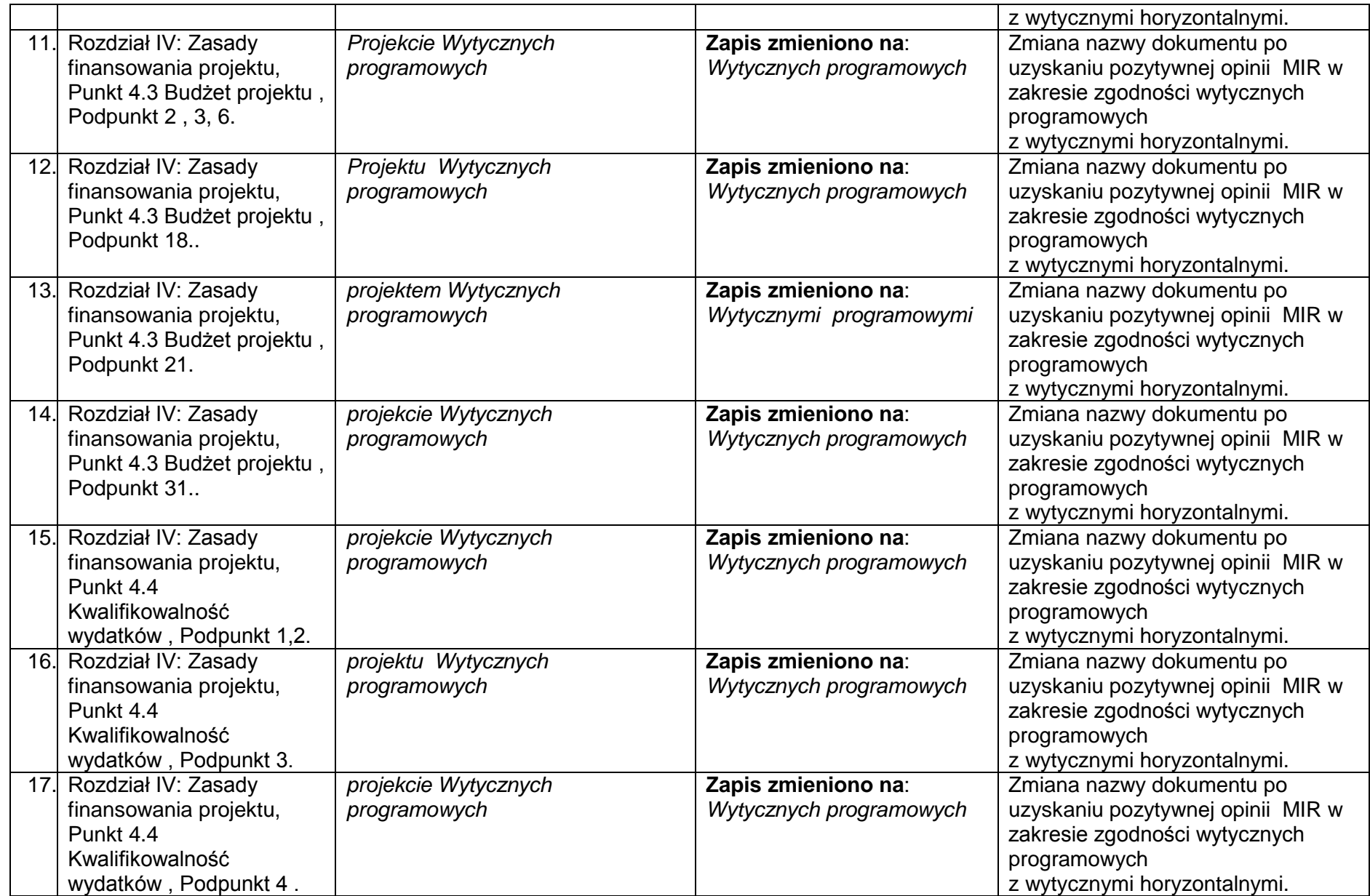

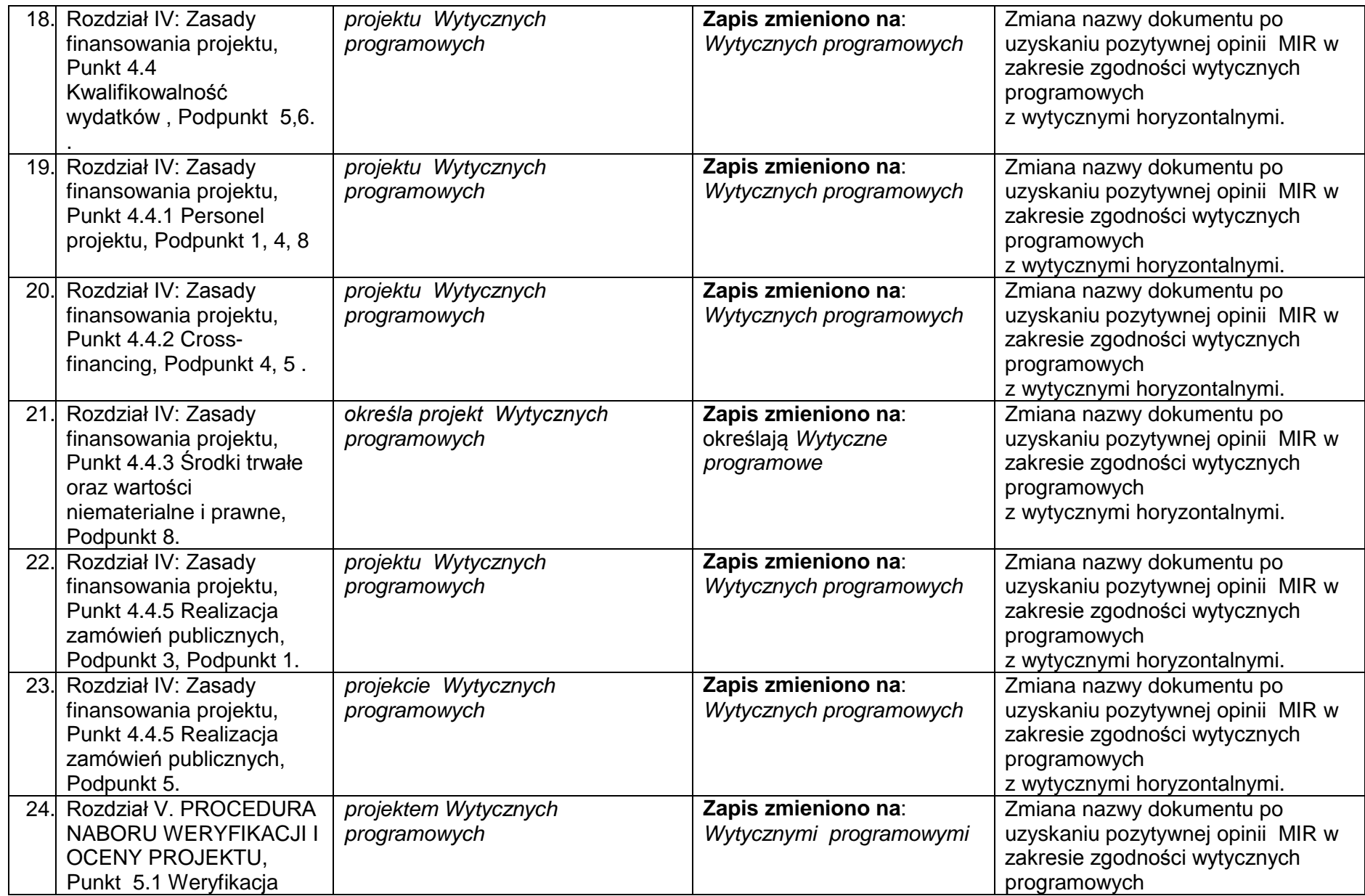

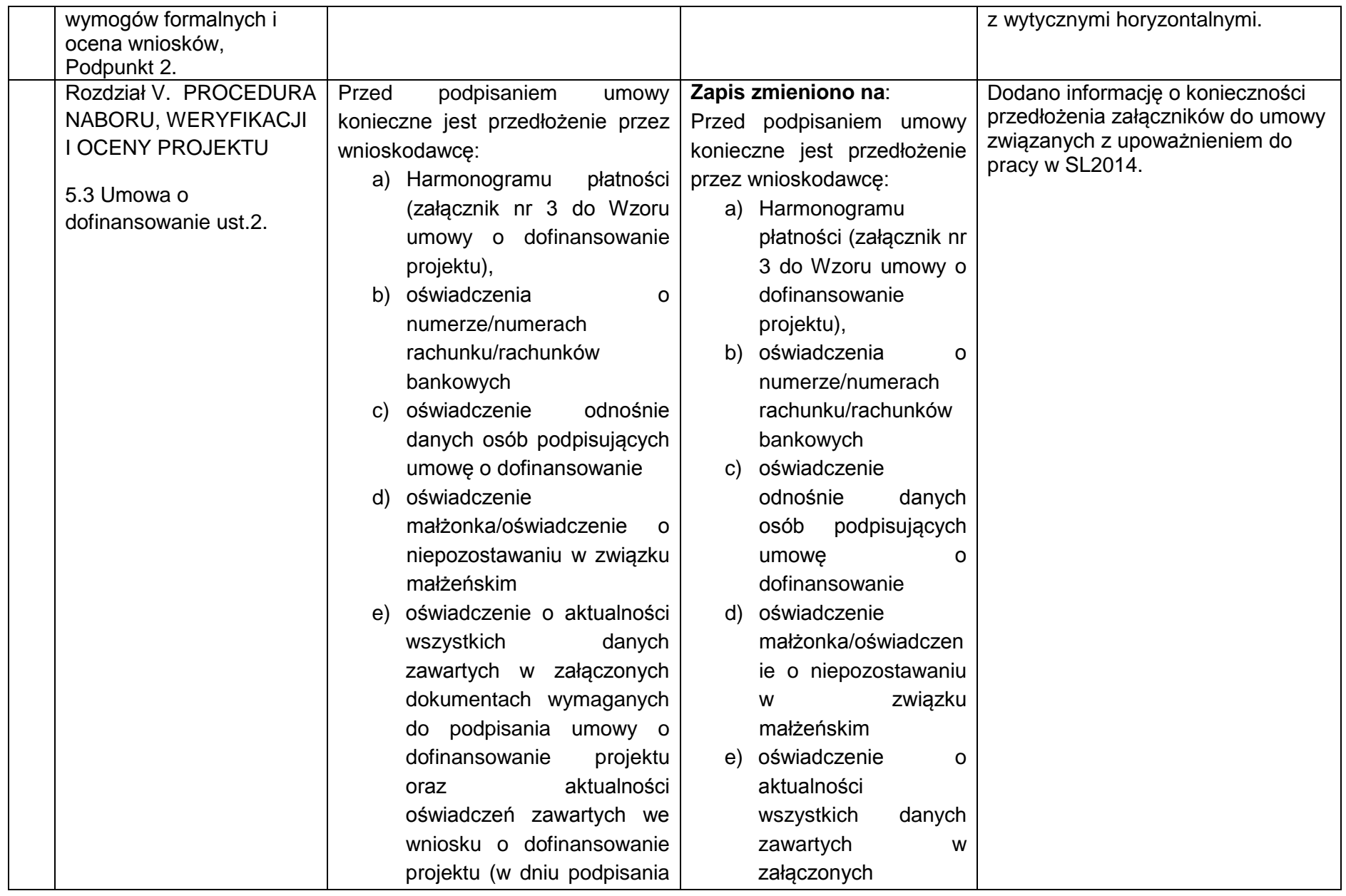

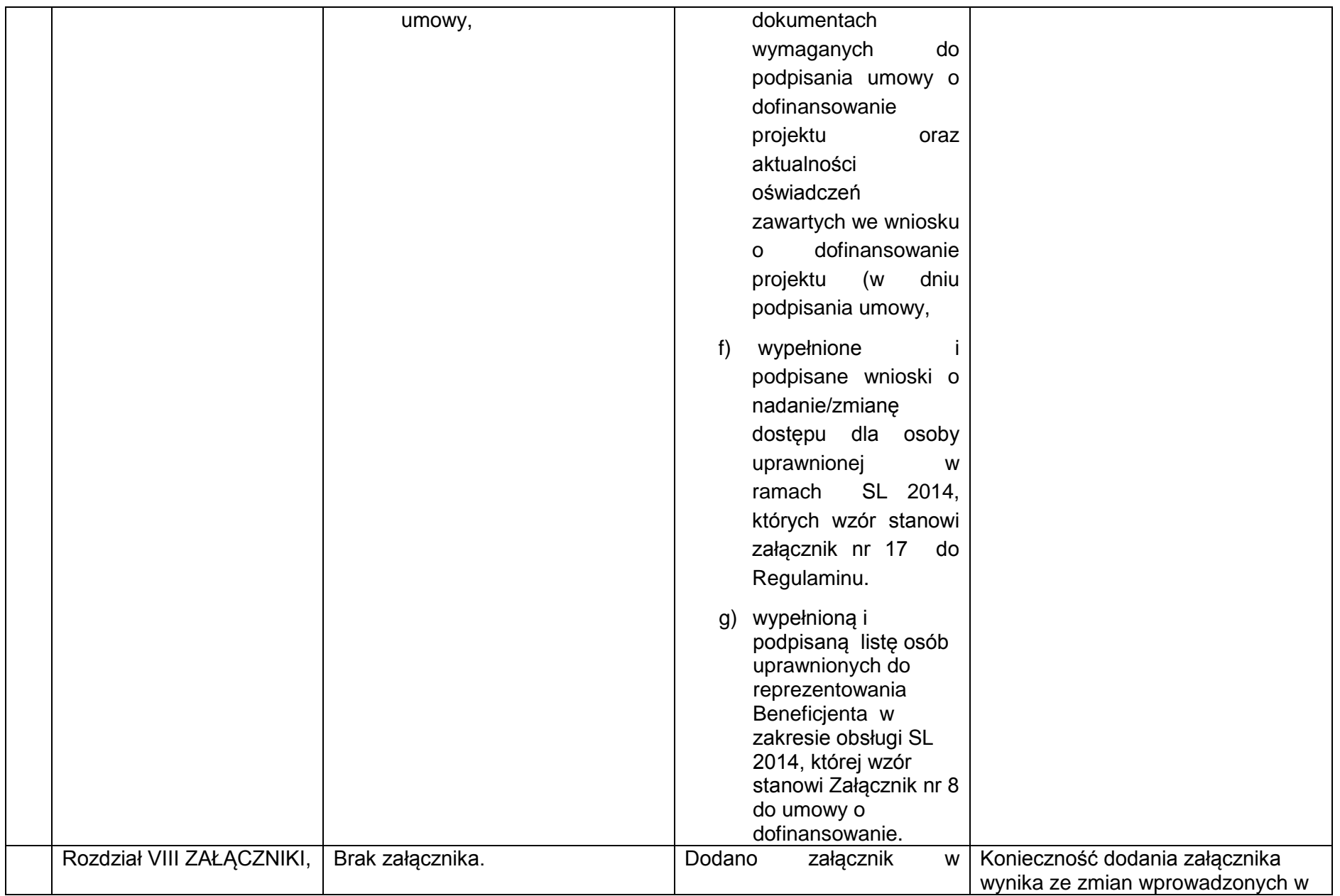

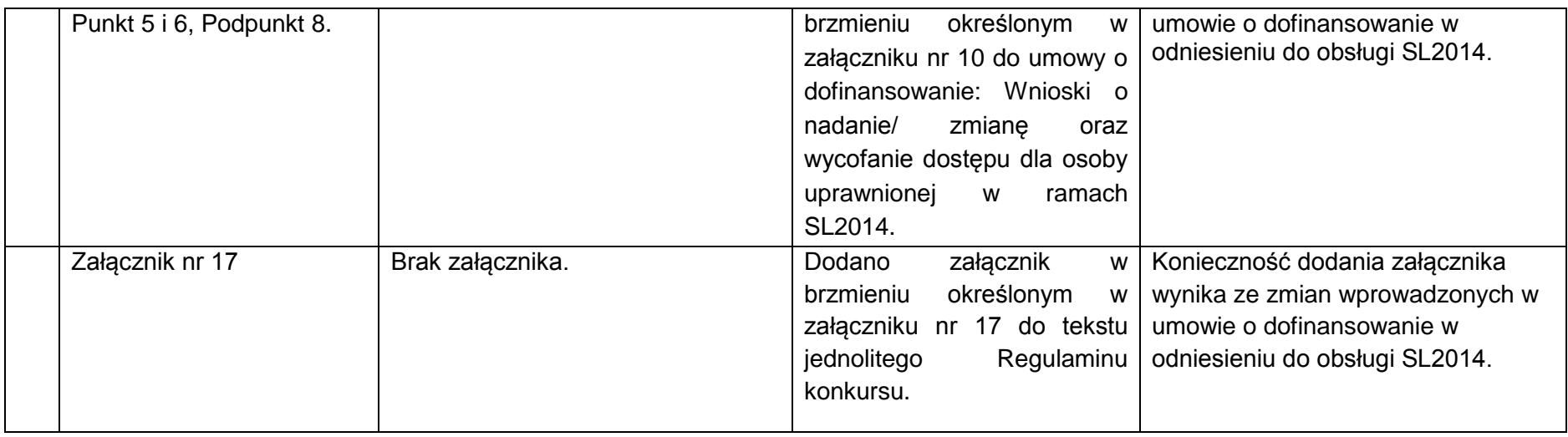

*Wykaz zmian do załącznika nr 2 do Regulaminu konkursu - INSTRUKCJA WYPEŁNIANIA WNIOSKU O DOFINANSOWANIE PROJEKTÓW WSPÓŁFINANSOWANEGO ZE ŚRODKÓW EUROPEJSKIEGO FUNDUSZU SPOŁECZNEGO W RAMACH REGIONALNEGO PROGRAMU OPERACYJNEGO WOJEWÓDZTWA LUBELSKIEGO NA LATA 2014-2020.*

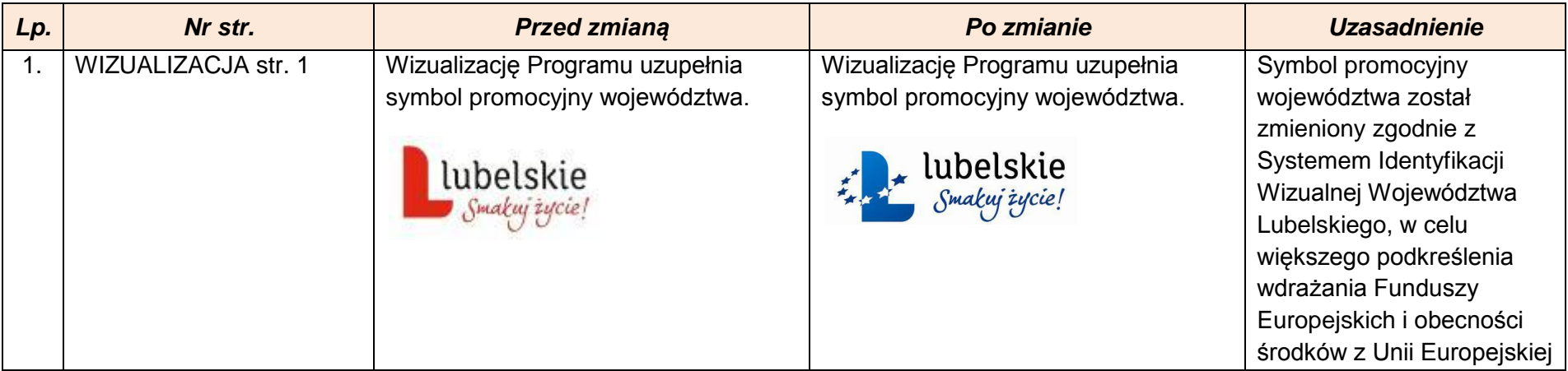

*.*

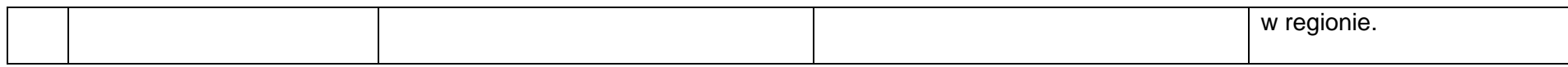

*Wykaz zmian do załącznika nr 4 do Regulaminu konkursu - Wykaz wskaźników dotyczących Działania 11.1 .*

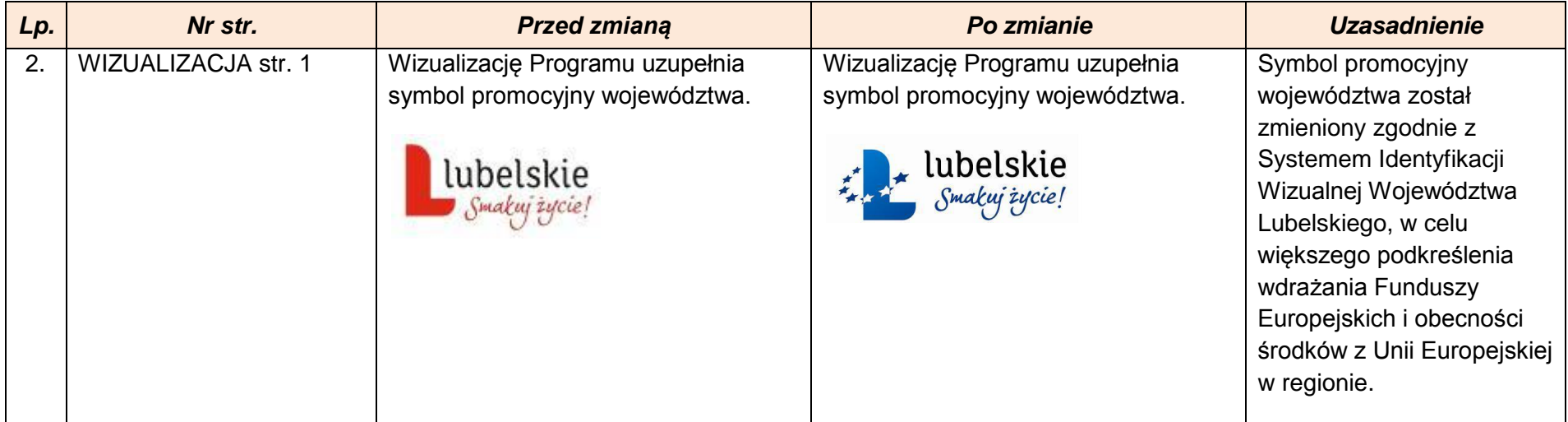

#### *Wykaz zmian do załącznika nr 5 do Regulaminu konkursu – wzoru umowy o dofinansowanie.*

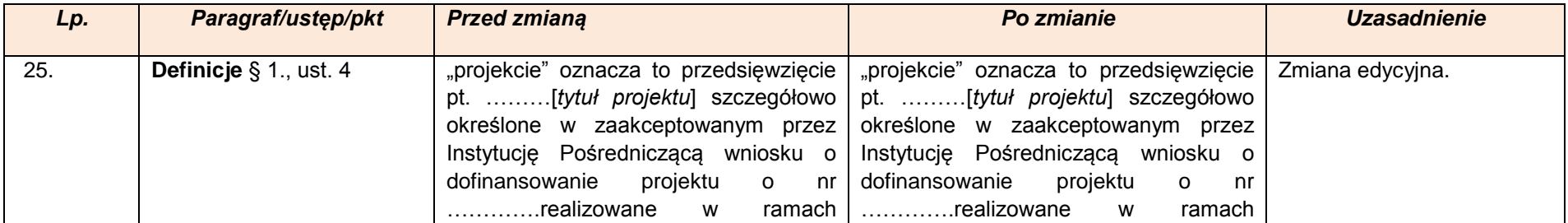

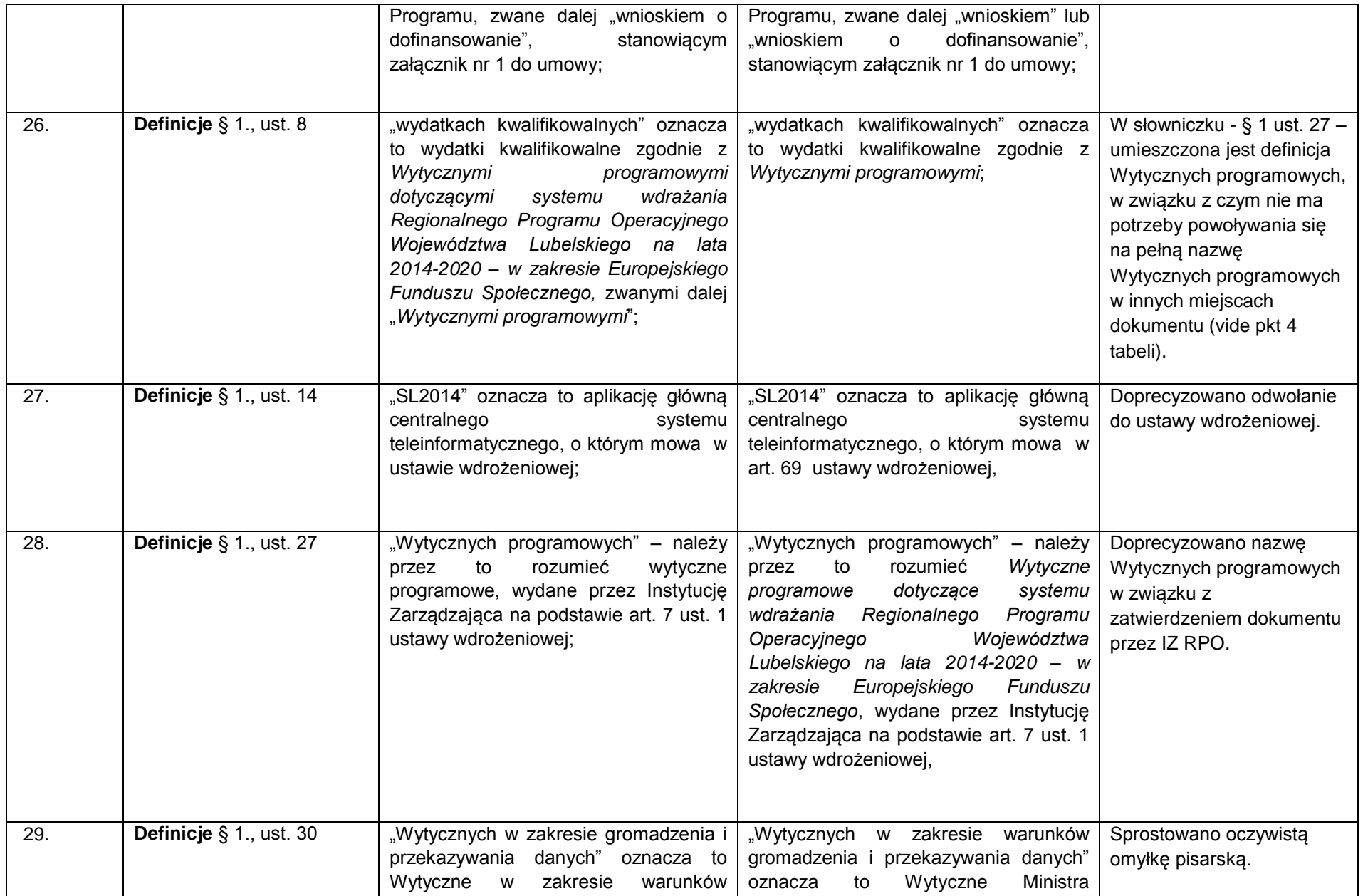

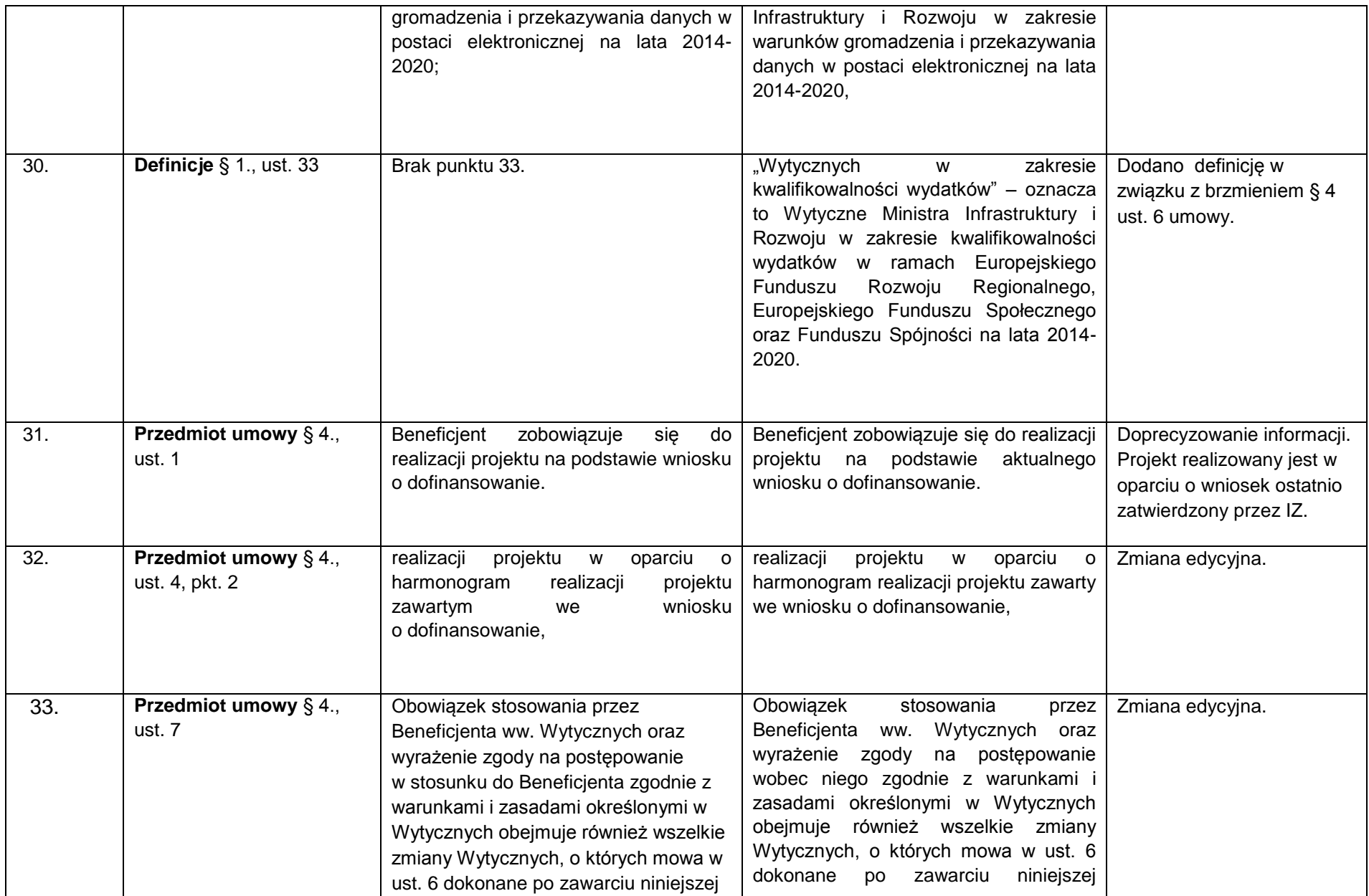

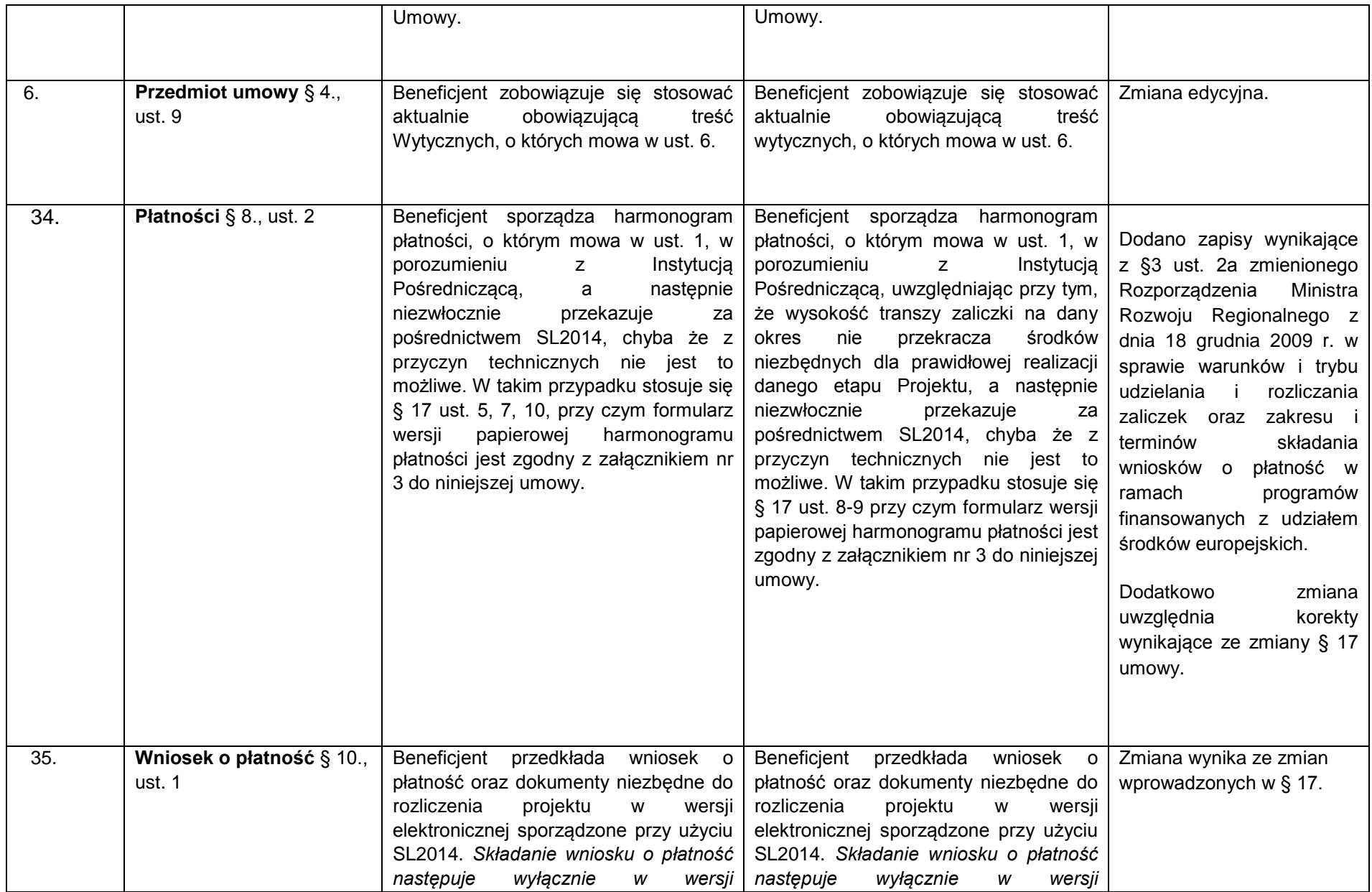

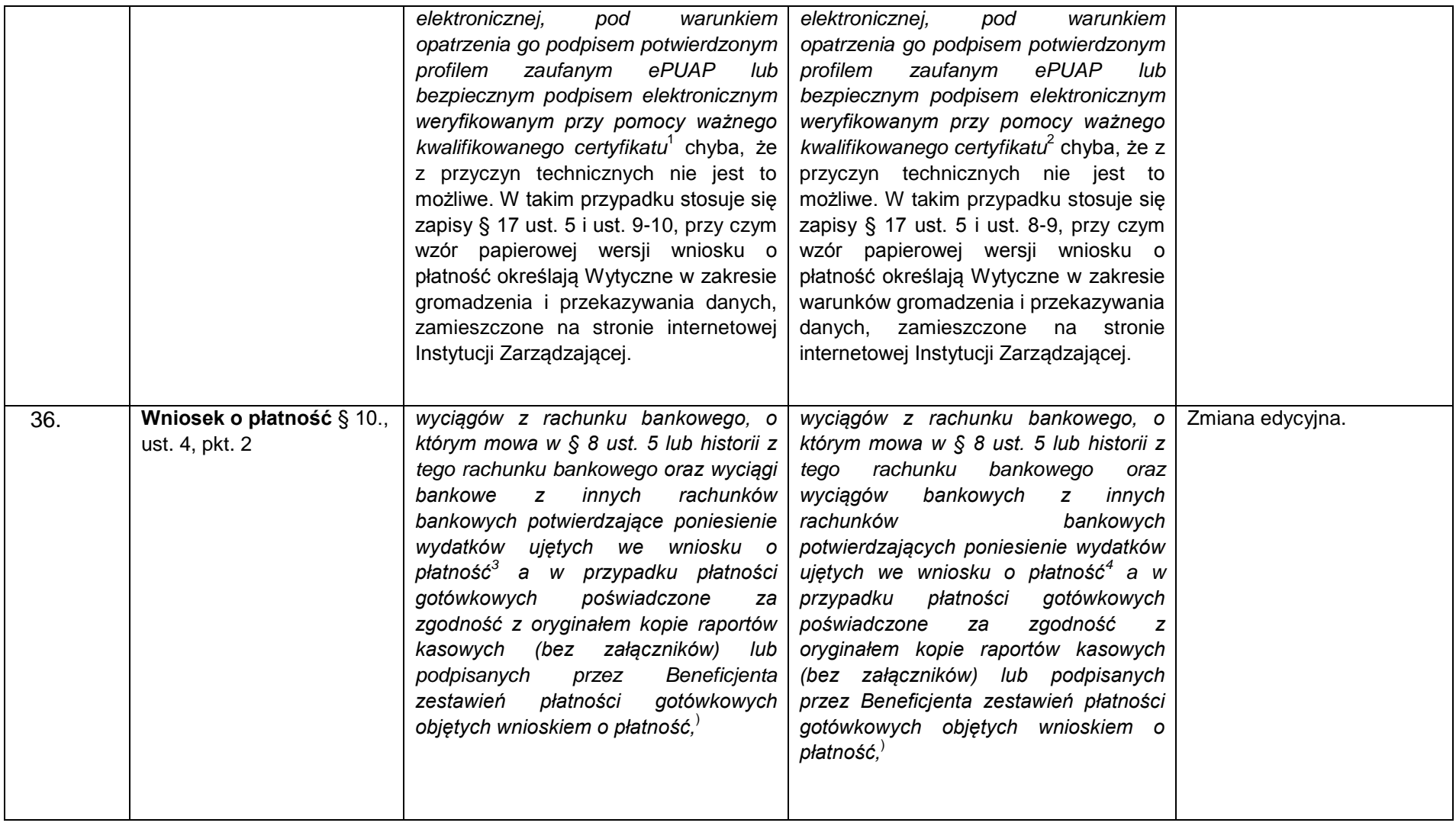

1

<sup>&</sup>lt;sup>1)</sup> Należy wykreślić, jeżeli nie dotyczy.

<sup>&</sup>lt;sup>2)</sup> Należy wykreślić, jeżeli nie dotyczy.

<sup>3)</sup> O ile wymaga tego Instytucja Zarządzająca.

<sup>4)</sup> O ile wymaga tego Instytucja Zarządzająca.

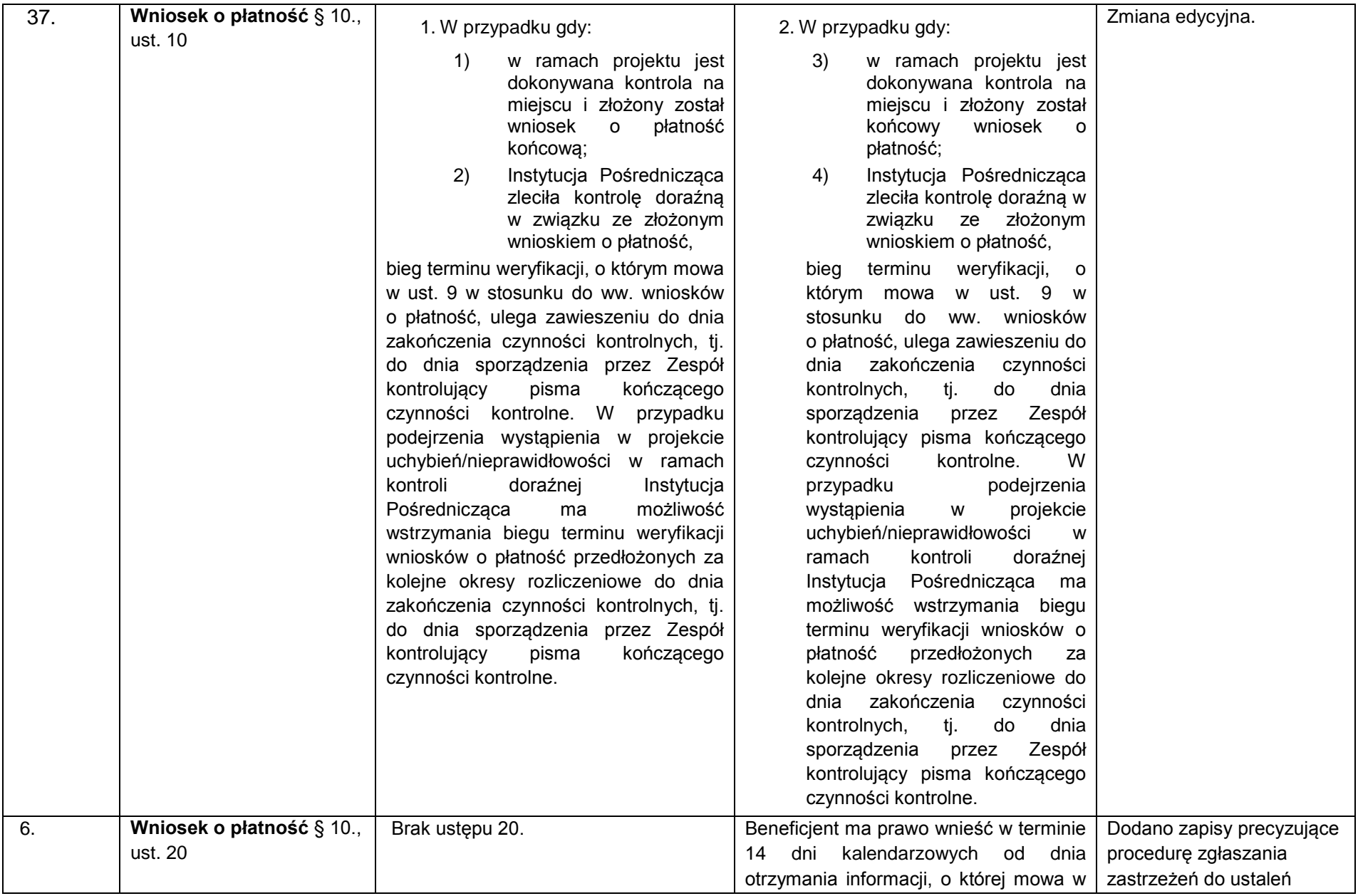

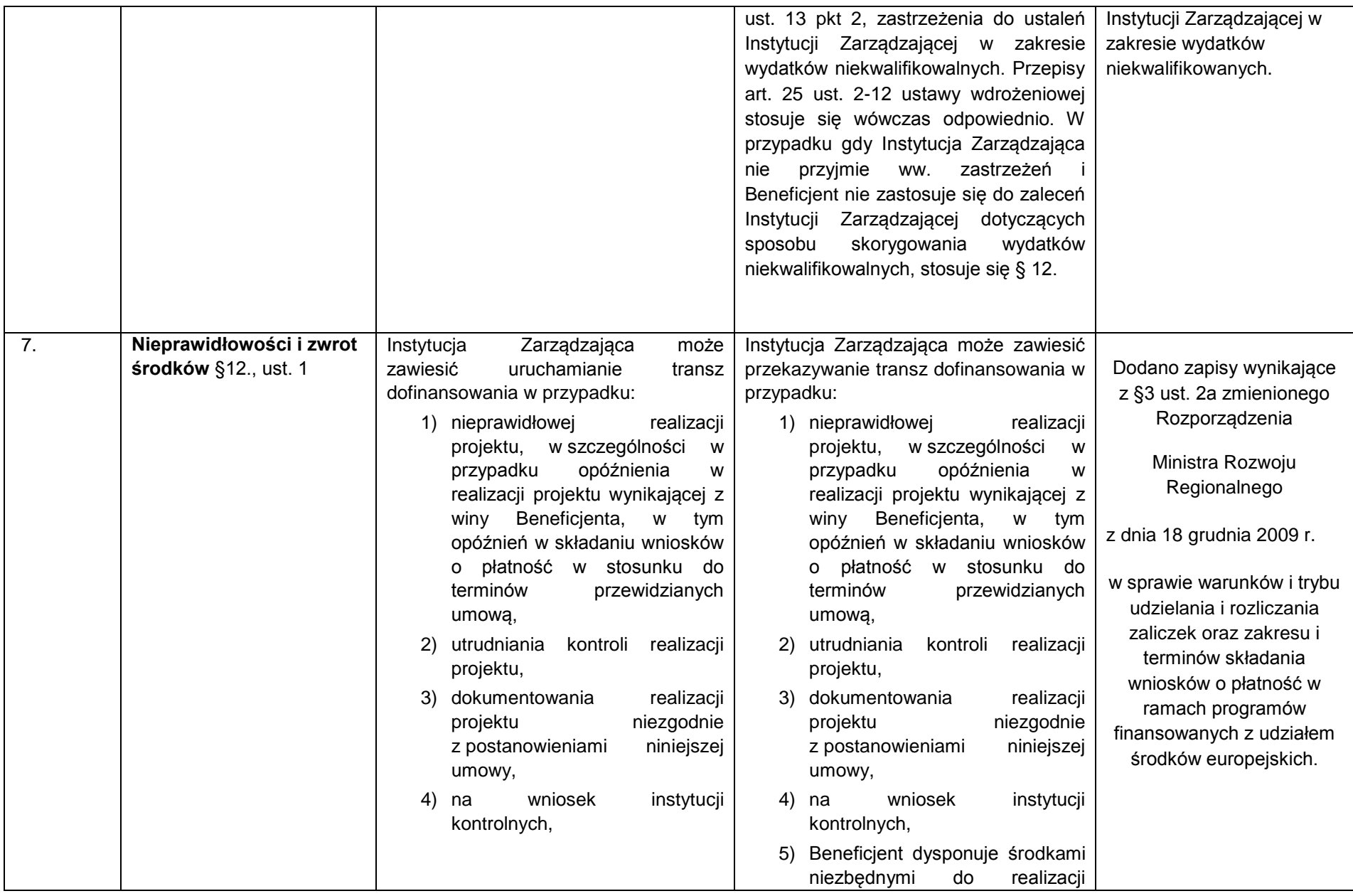

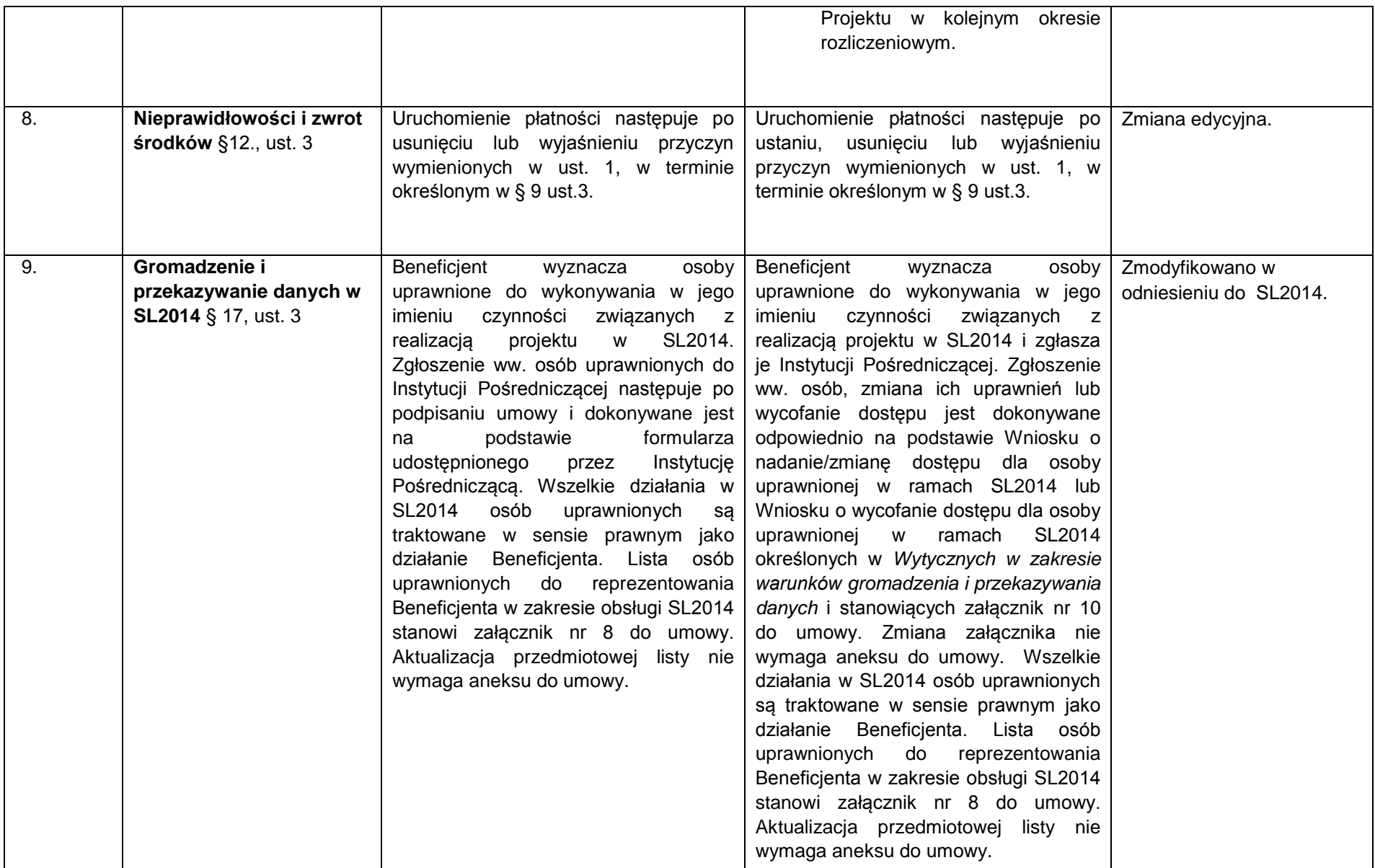

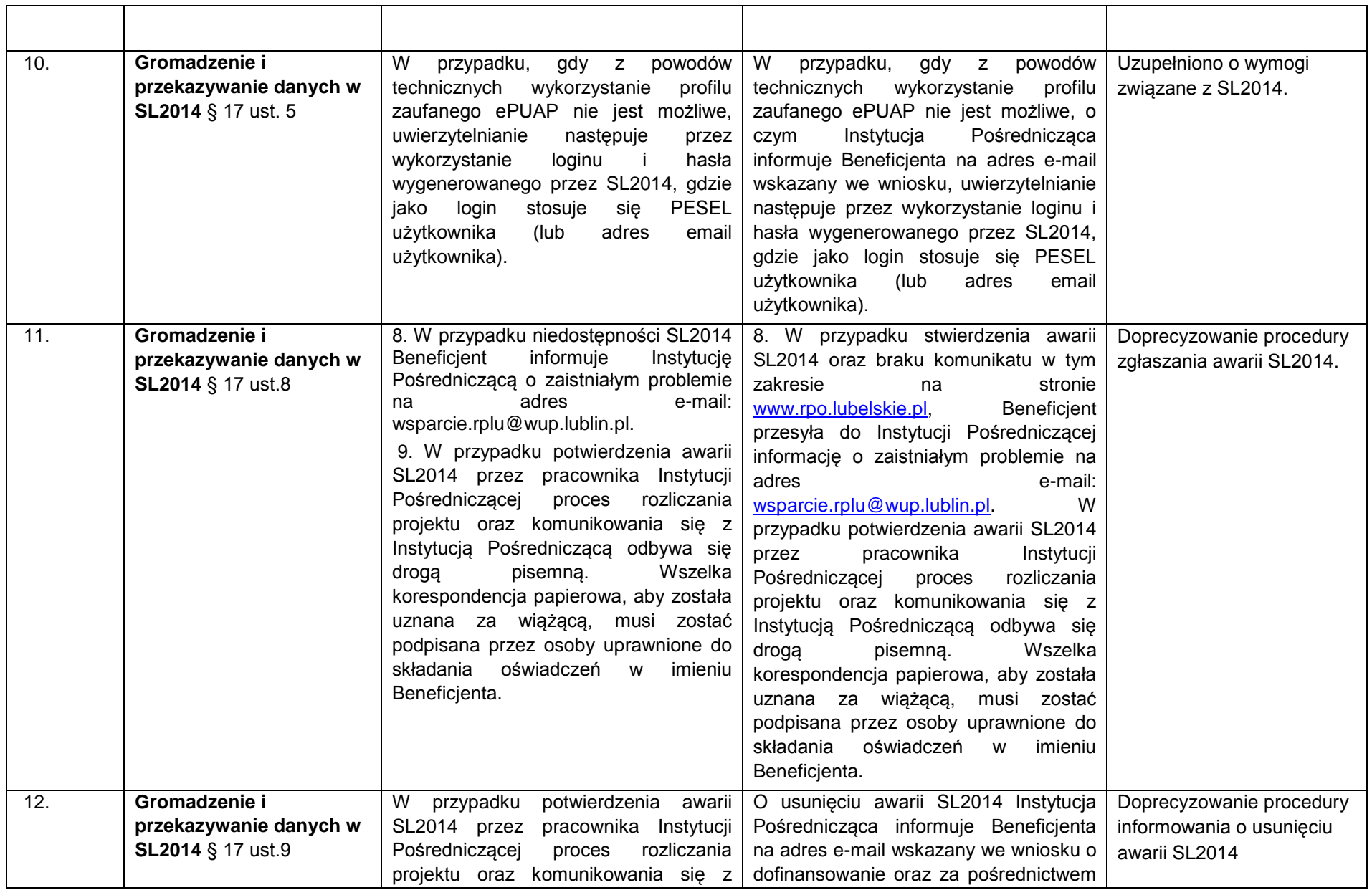

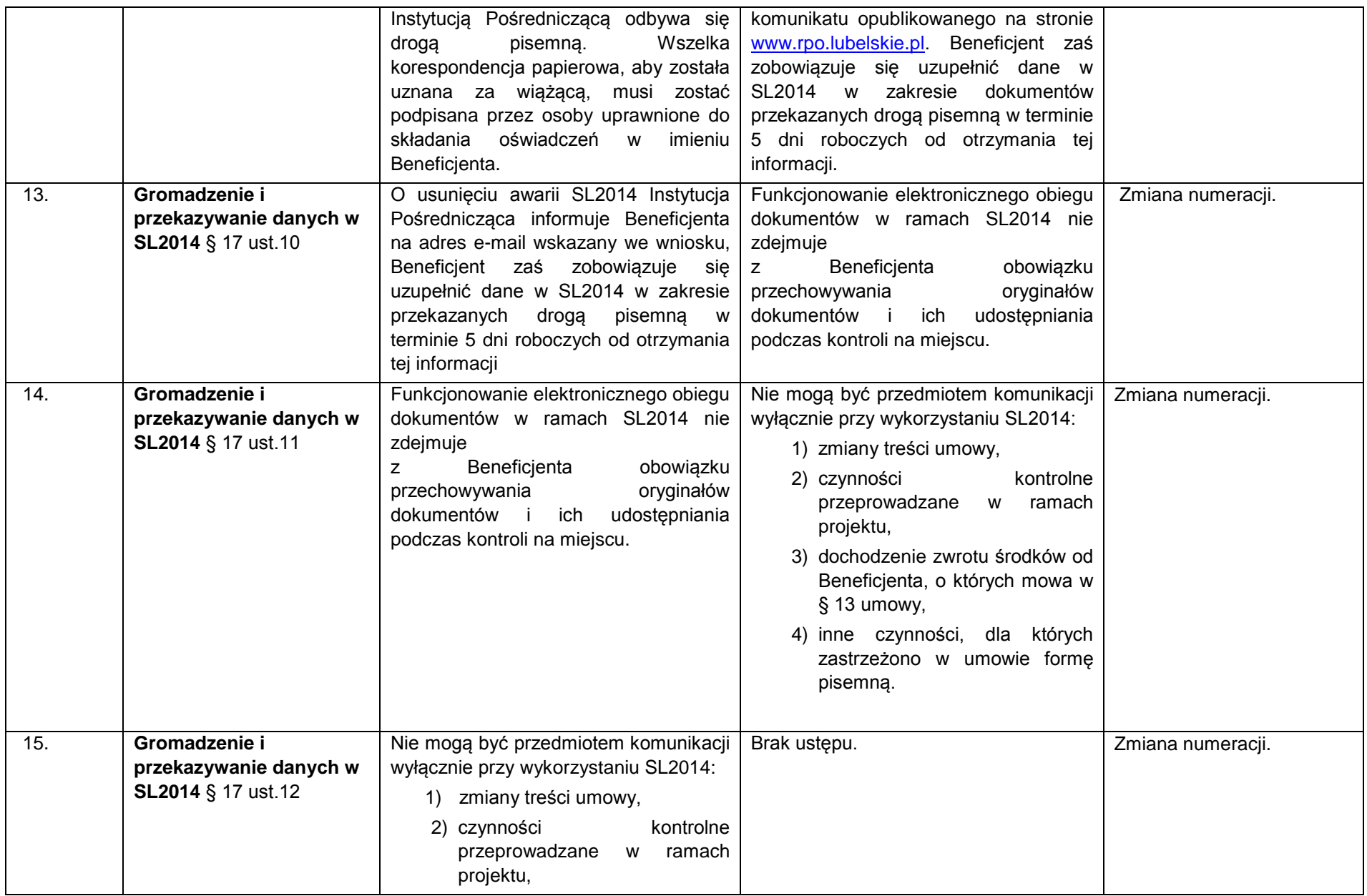

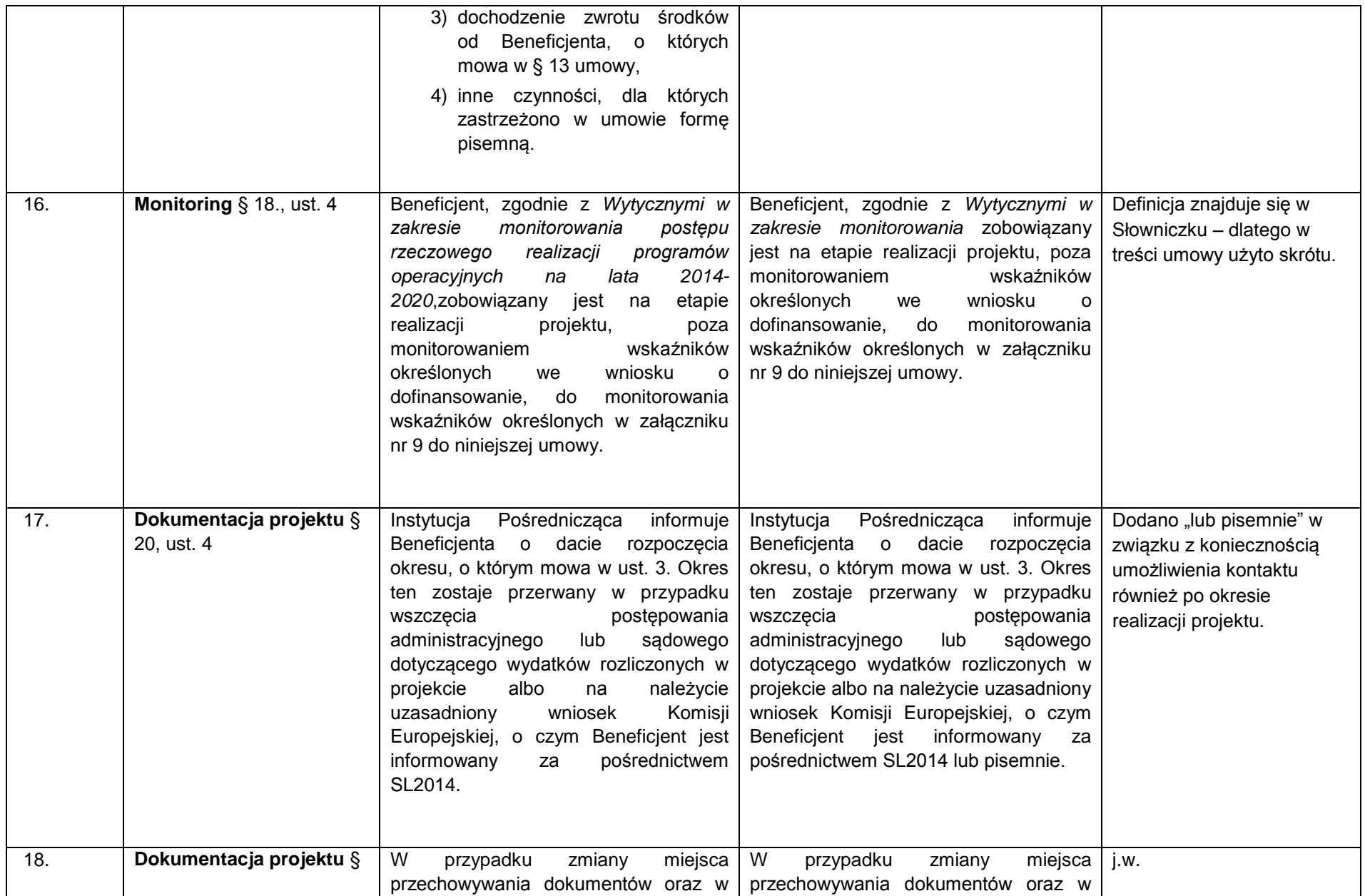

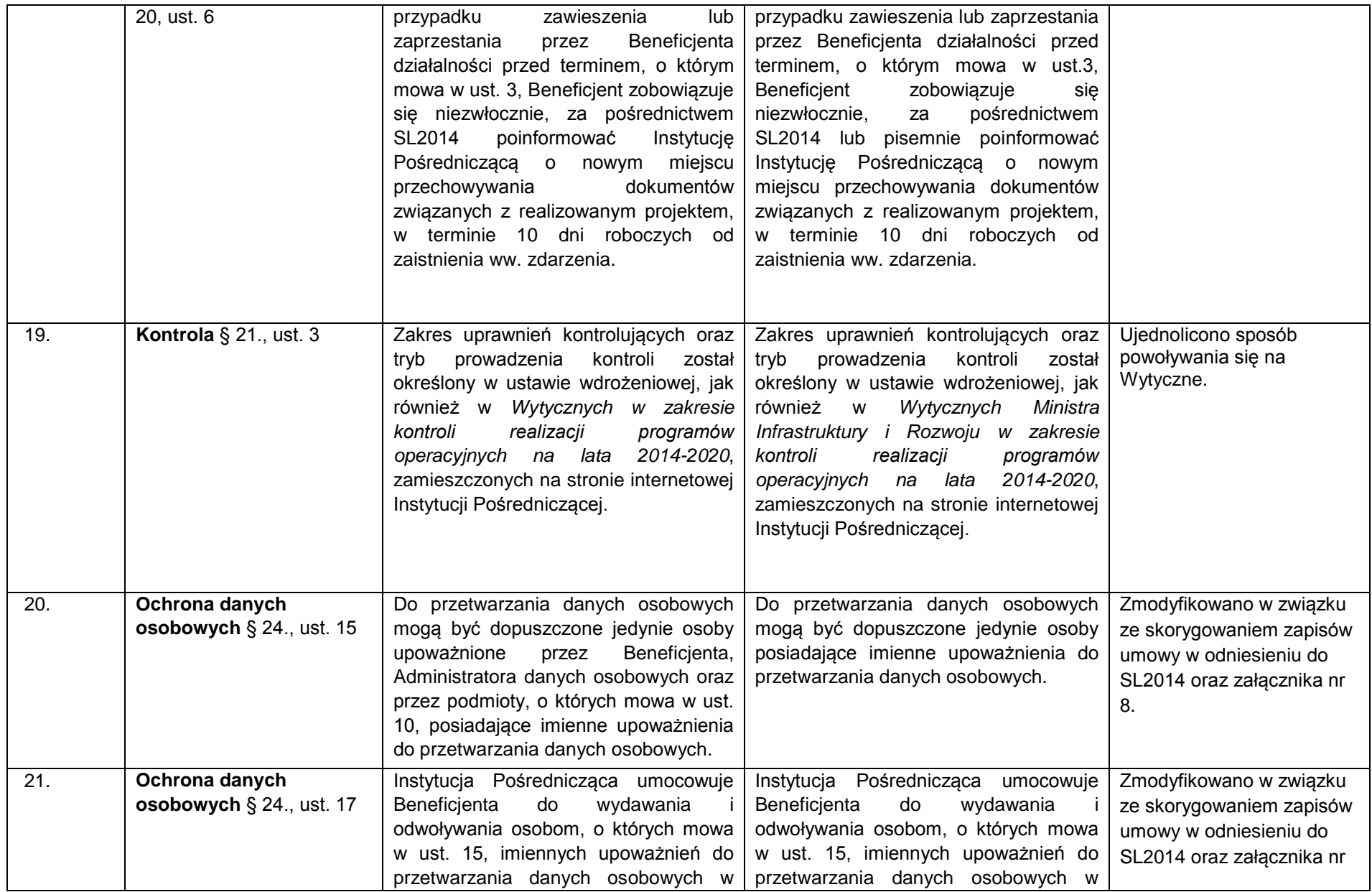

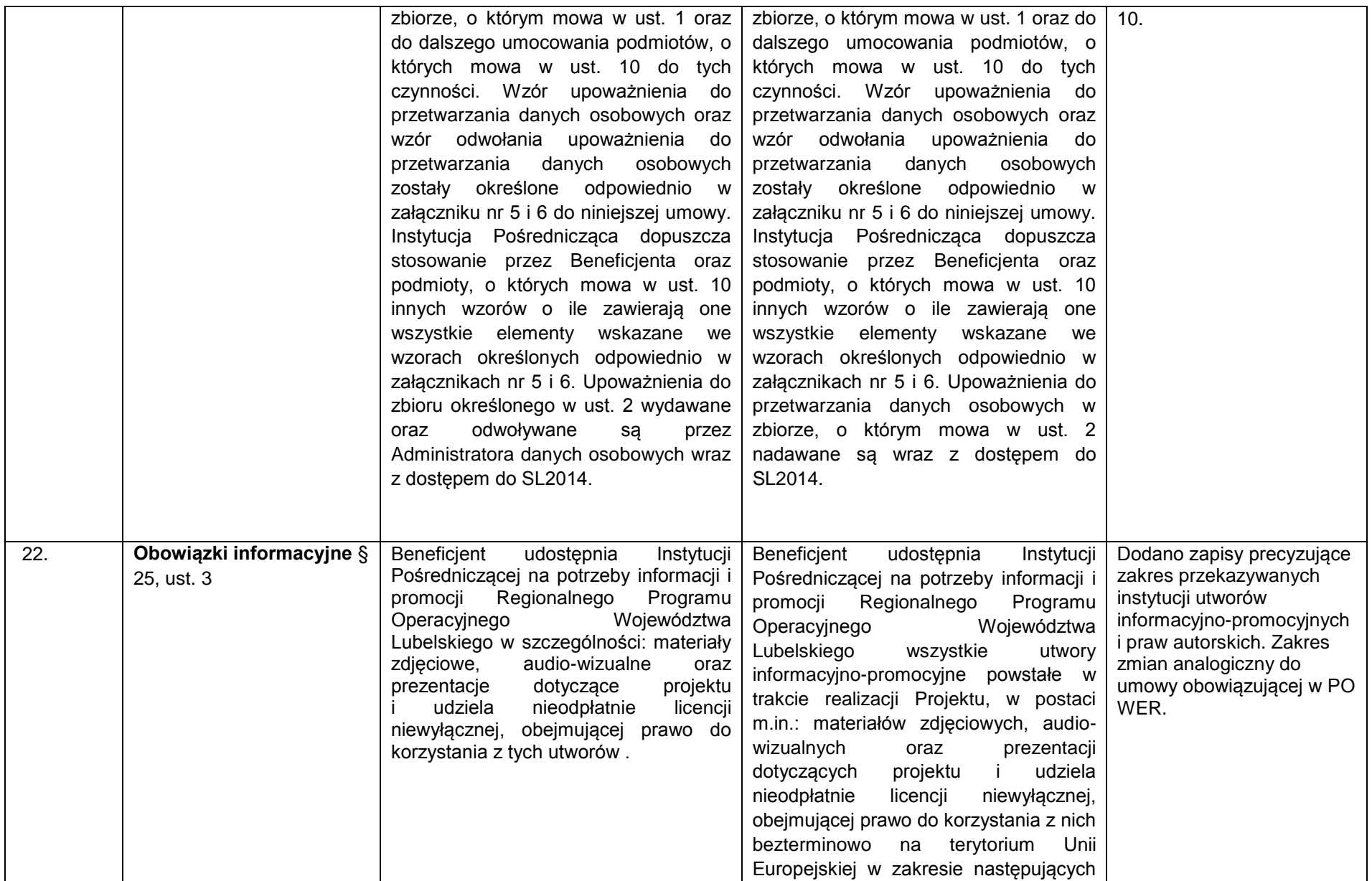

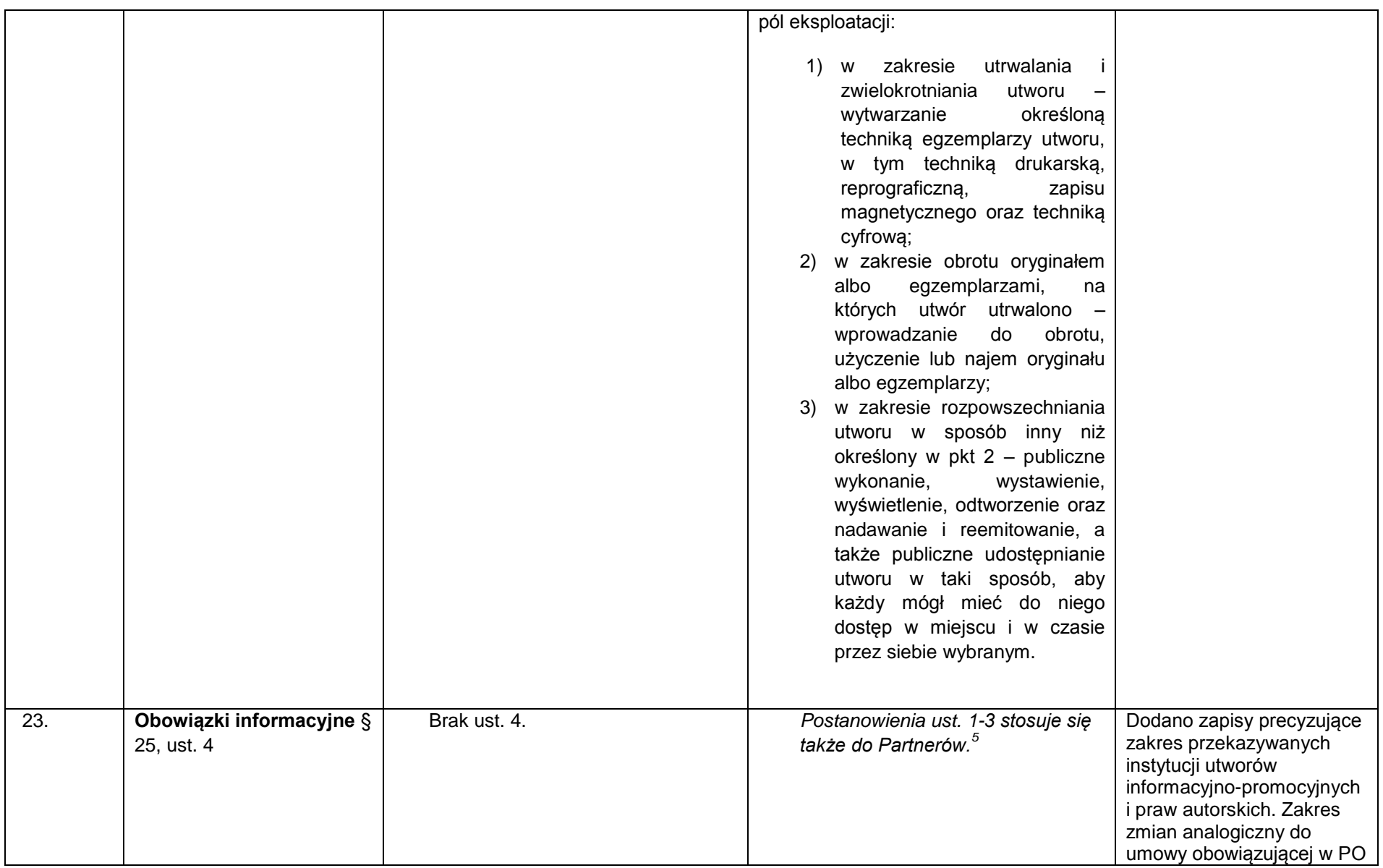

5 Dotyczy przypadku, gdy Projekt jest realizowany w ramach partnerstwa.

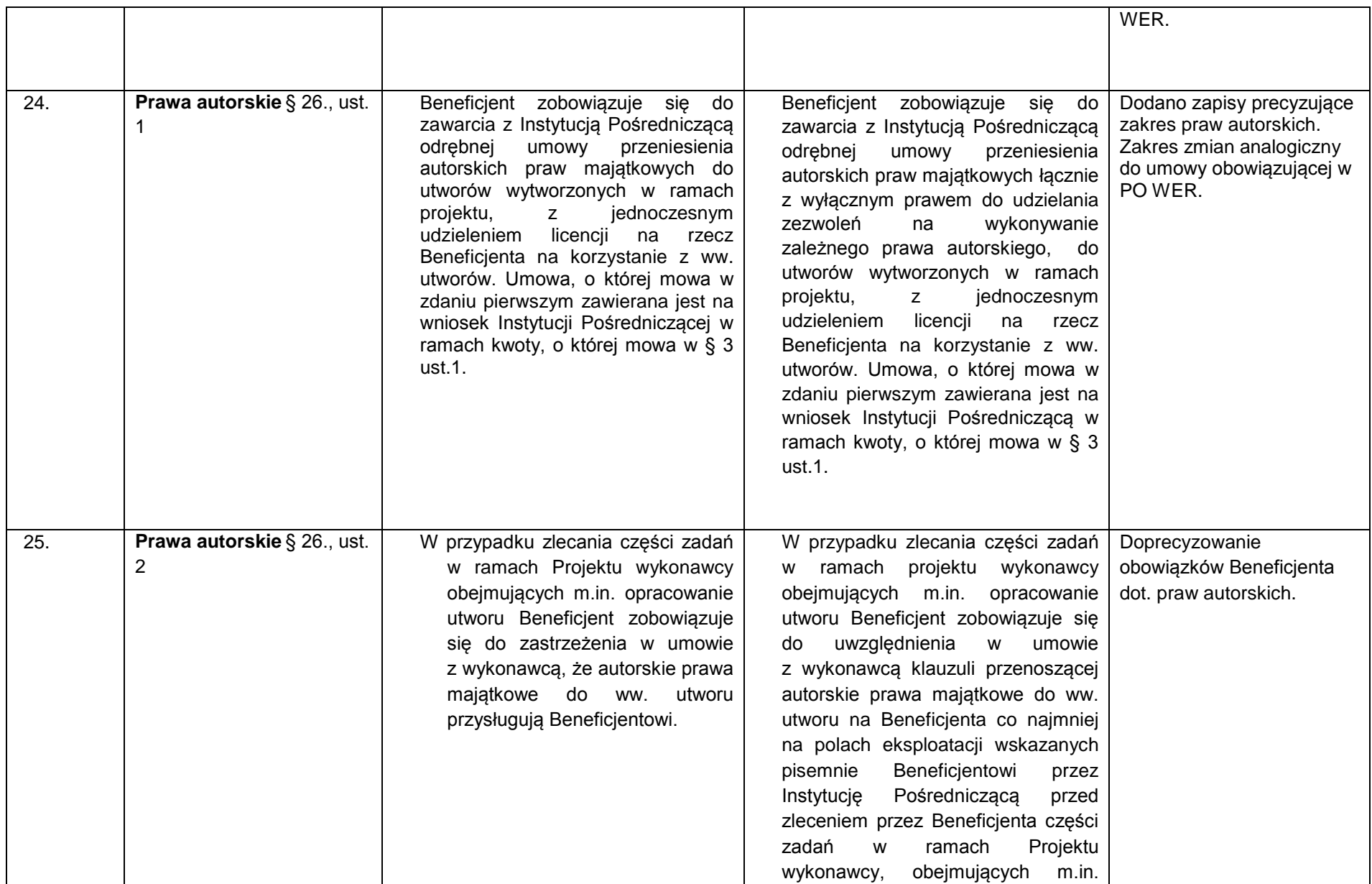

|     |                                               |                                                                                                    |                                                                                                    | opracowanie tego utworu.                                                                                                    |                                                                      |
|-----|-----------------------------------------------|----------------------------------------------------------------------------------------------------|----------------------------------------------------------------------------------------------------|----------------------------------------------------------------------------------------------------|----------------------------------------------------------------------|
| 26. | Prawa autorskie § 26., ust.<br>3              |                                                                                                    | Brak ustępu 3.                                                                                                    | Umowy, o których mowa w ust. 1 i 2,<br>są sporządzane z poszanowaniem<br>powszechnie<br>obowiązujących<br>przepisów prawa, w tym w<br>szczególności ustawy z dnia 4 lutego<br>1994 r. o prawie autorskim i prawach<br>pokrewnych (Dz. U. z 2006 r. Nr 90,<br>poz. 631, z późn. zm.).                                  | j.w.                                                                 |
| 27. | Prawa autorskie § 26., ust.<br>$\overline{4}$ |                                                                                                    | Brak ustępu 4.                                                                                                    | Postanowienia ust. 1-3 stosuje się także<br>do Partnerów. <sup>6</sup>                                                                                                    | j.w.                                                                 |
| 6.  | Rozwiązanie umowy<br>§ 28., ust. 1, pkt. 2    | Beneficjent złoży lub posłuży się fałszywymi<br>oświadczeniami<br>lub<br>podrobionymi,<br>lub<br>stwierdzającymi<br>przerobionymi<br>nieprawdę dokumentami w celu uzyskania<br>dofinansowania w ramach niniejszej umowy,<br>w tym uznania za kwalifikowane wydatków<br>ponoszonych w ramach projektu, |                                                                                                    | Beneficjent<br>lub<br>posłuży<br>złoży<br>się<br>fałszywymi<br>oświadczeniami<br>lub<br>podrobionymi,<br>przerobionymi<br>lub<br>stwierdzającymi nieprawdę dokumentami<br>w celu uzyskania dofinansowania w<br>ramach niniejszej umowy, w tym uznania<br>za kwalifikowalne wydatków ponoszonych<br>w ramach projektu, | Korekta omyłki pisarskiej.                                           |
| 28. | Postanowienia końcowe<br>§ 36 ust. 2          |                                                                                                    | Zmiany w treści umowy wymagają<br>aneksu<br>do<br>formy<br>umowy,<br>z<br>zastrzeżeniem § 8 ust. 3, § 14 ust.1, , §<br>24 ust. 4 oraz § 27 ust. 1. | Zmiany w treści umowy wymagają formy<br>aneksu do umowy, z zastrzeżeniem § 8<br>ust. 3, § 14 ust. 1, § 17 ust. 3, § 24 ust. 4<br>oraz § 27 ust. 1.                                                                                                    | Konieczność dodania z<br>uwagi na zmienione<br>brzmienie § 17 ust.3. |

 6 Dotyczy przypadku, gdy Projekt jest realizowany w ramach partnerstwa.

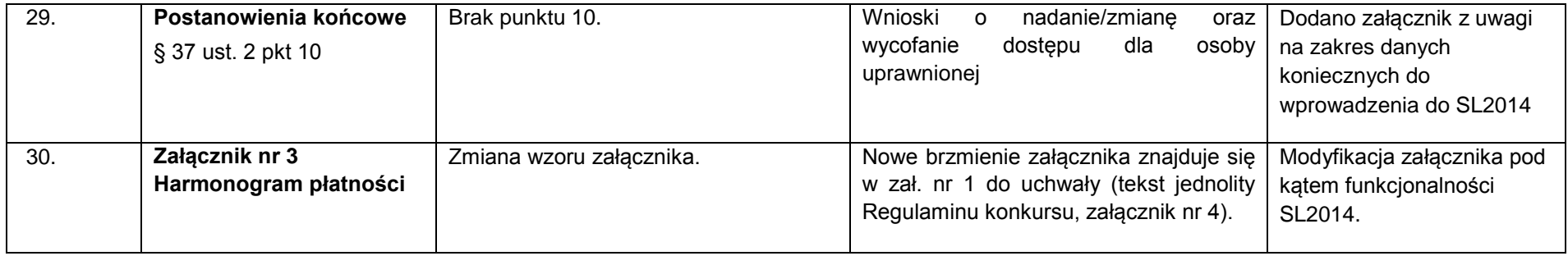

*Wykaz zmian do załącznika nr 5 do Regulaminu konkursu - Wzór umowy o dofinansowanie projektu w ramach Regionalnego Programu Operacyjnego Województwa Lubelskiego na lata 2014 - 2020.*

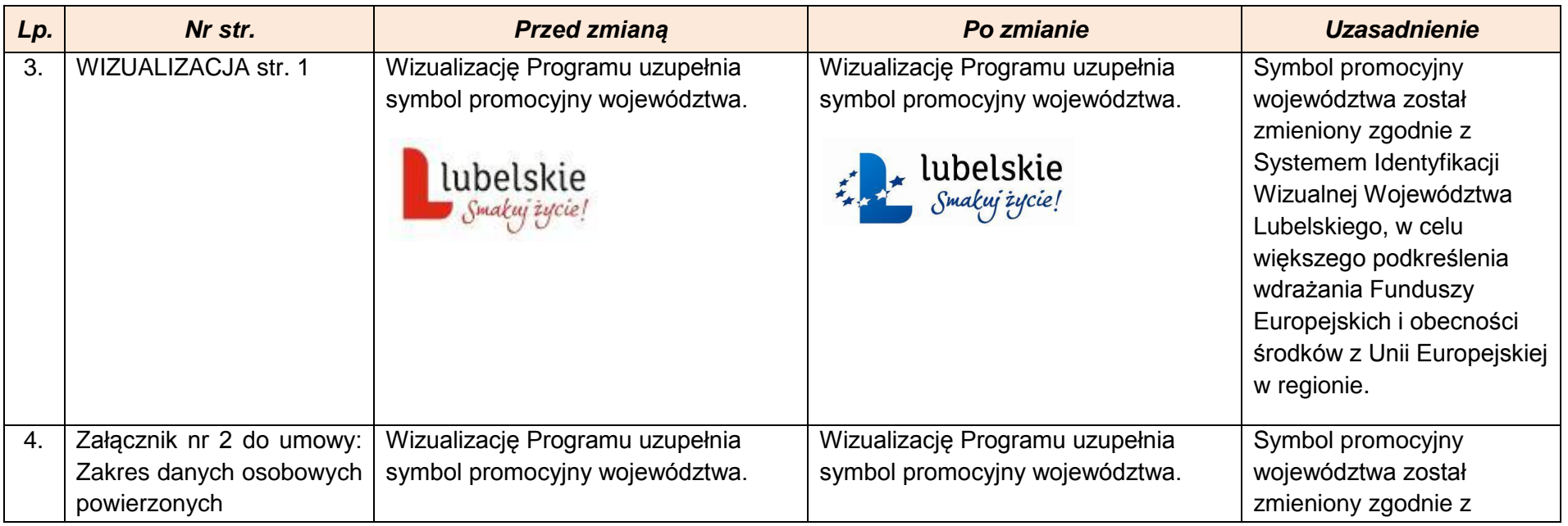

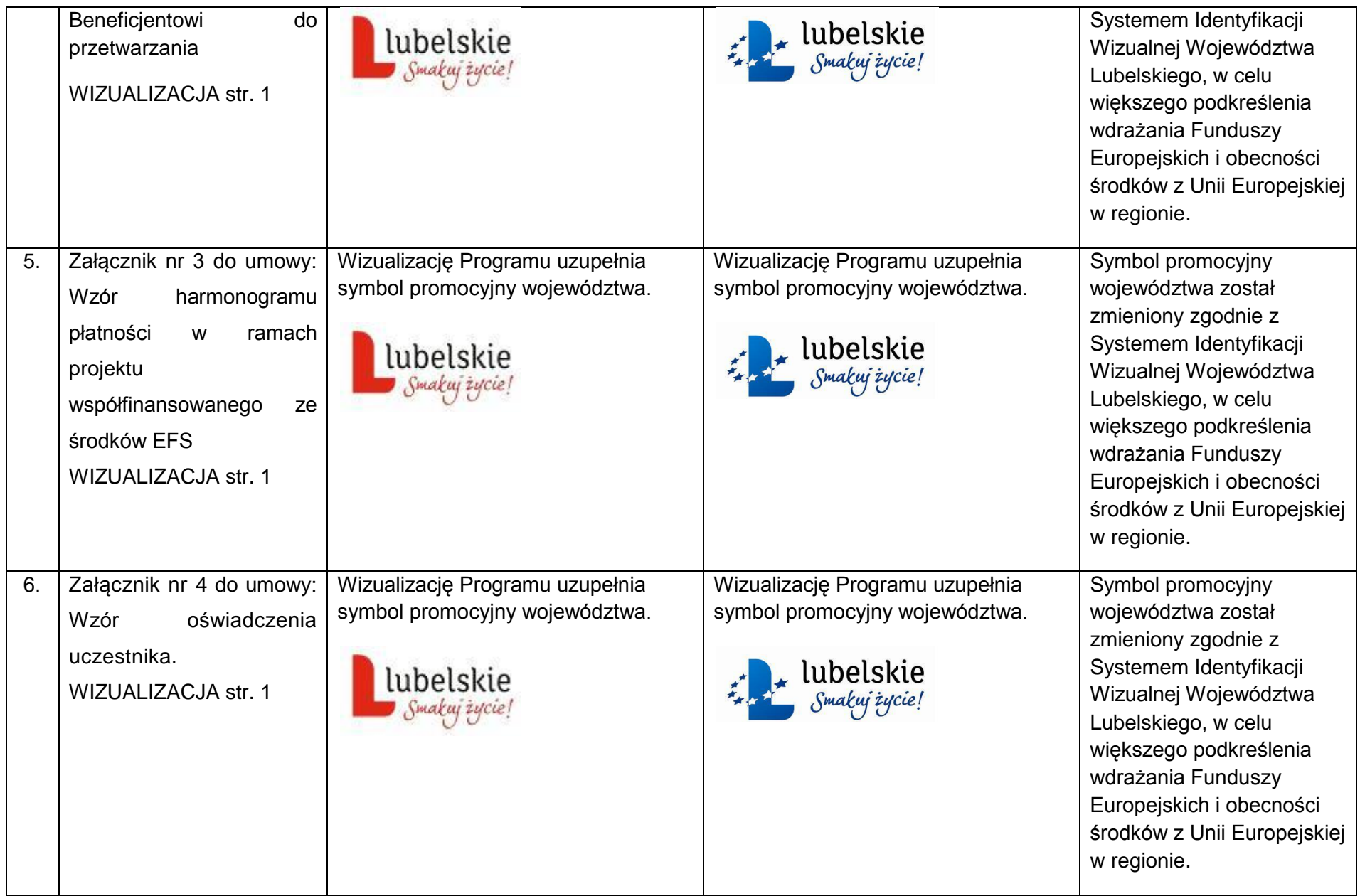

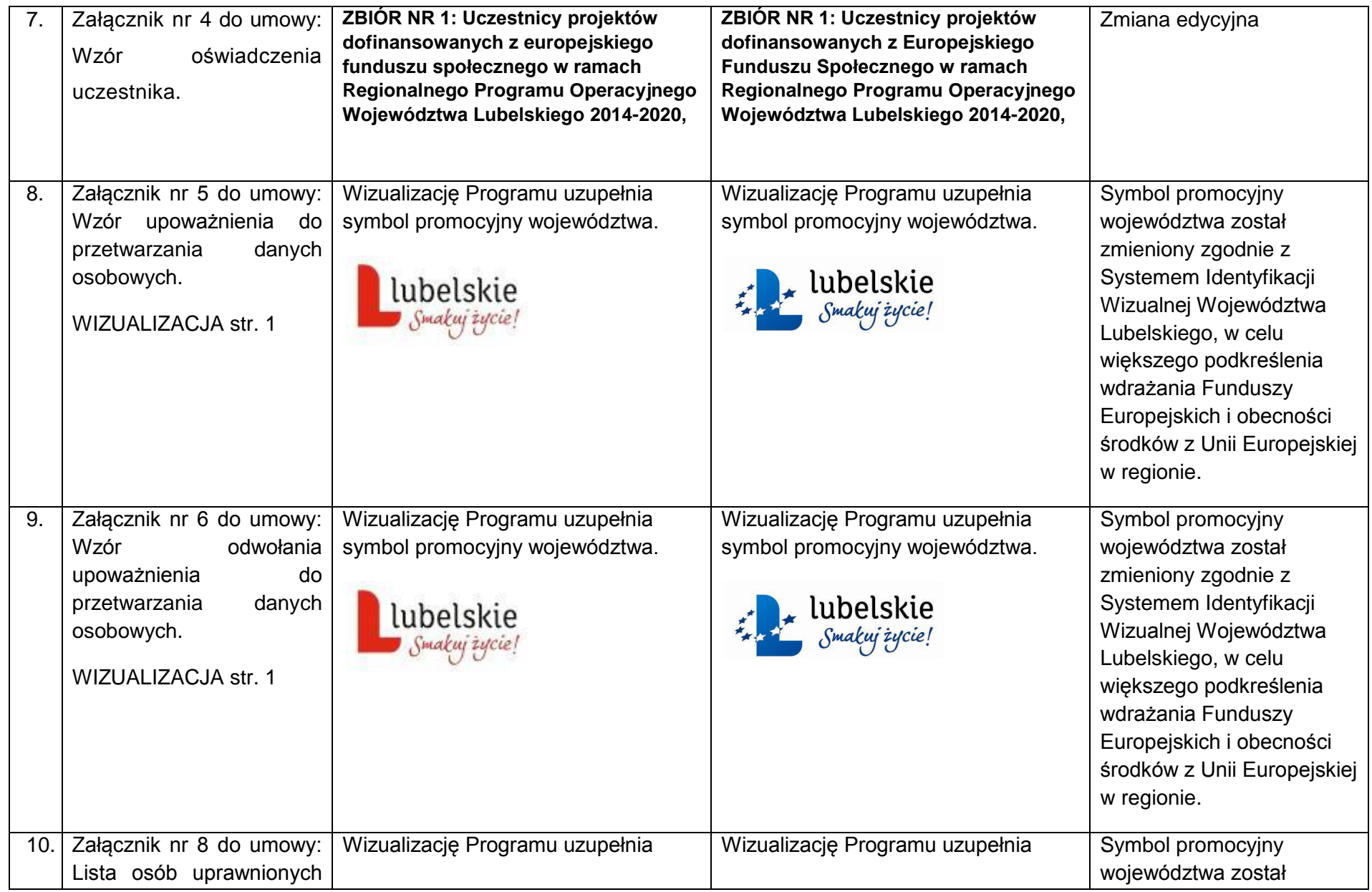

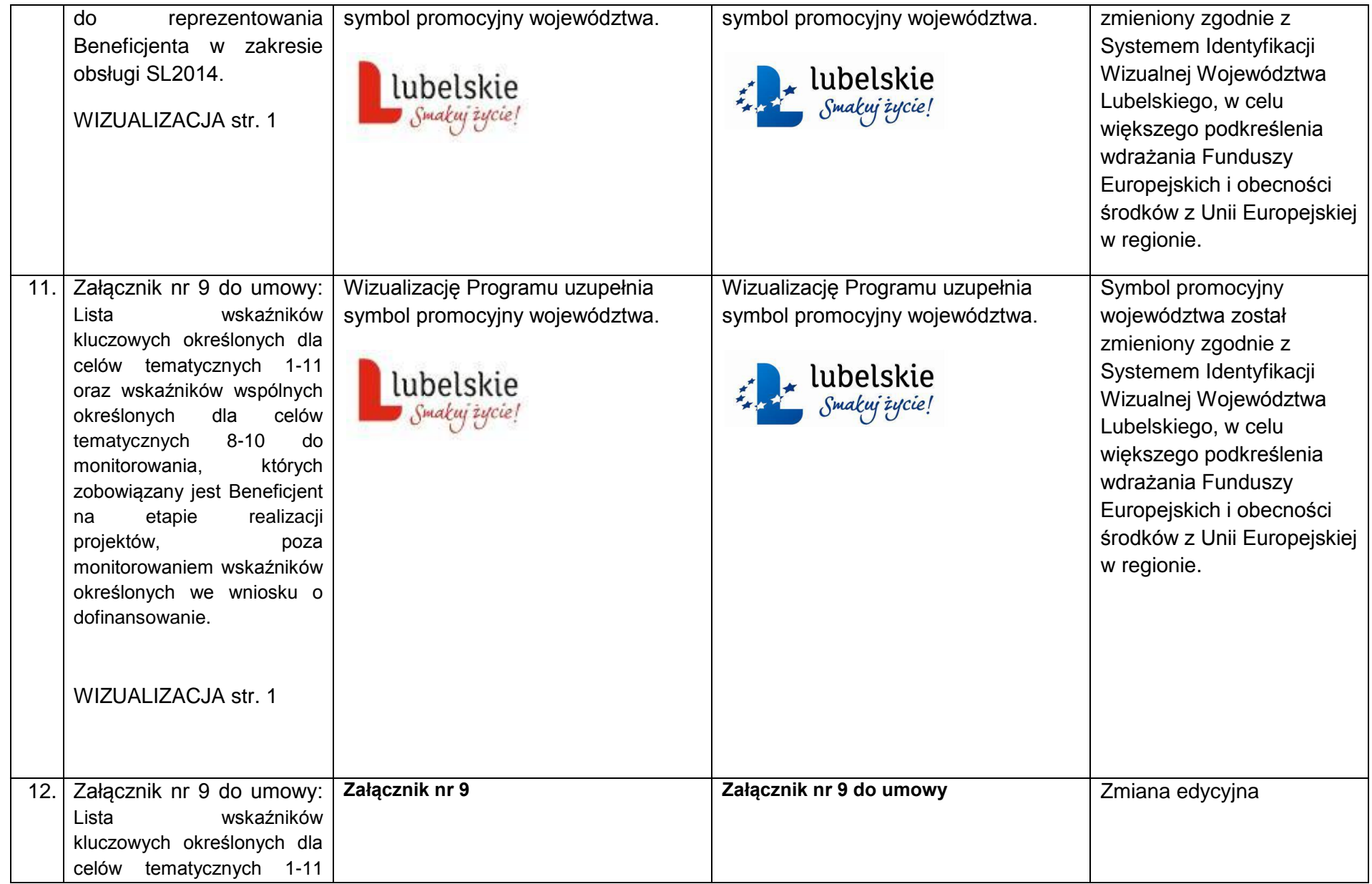

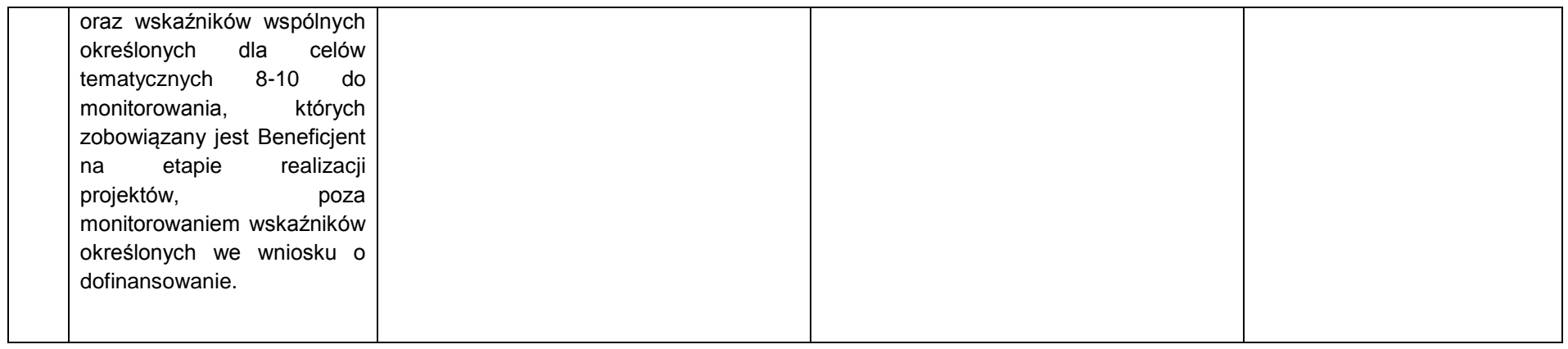

## *Wykaz zmian do załącznika nr 6 do Regulaminu konkursu – wzoru umowy o dofinansowanie (kwoty ryczałtowe).*

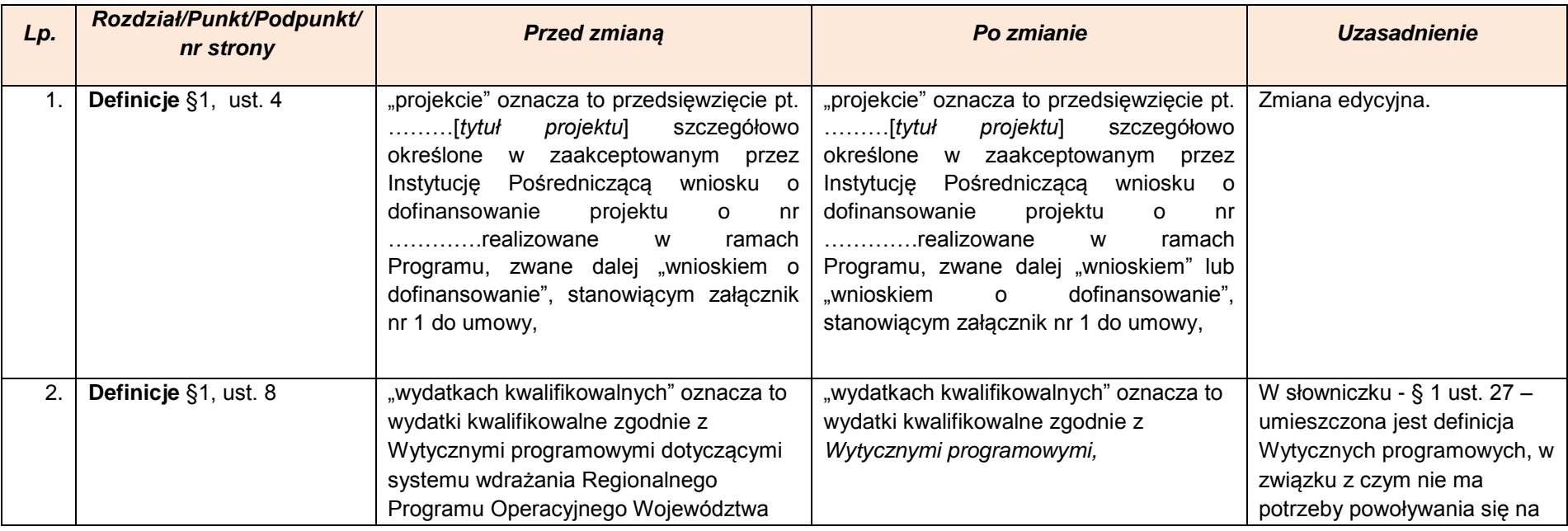

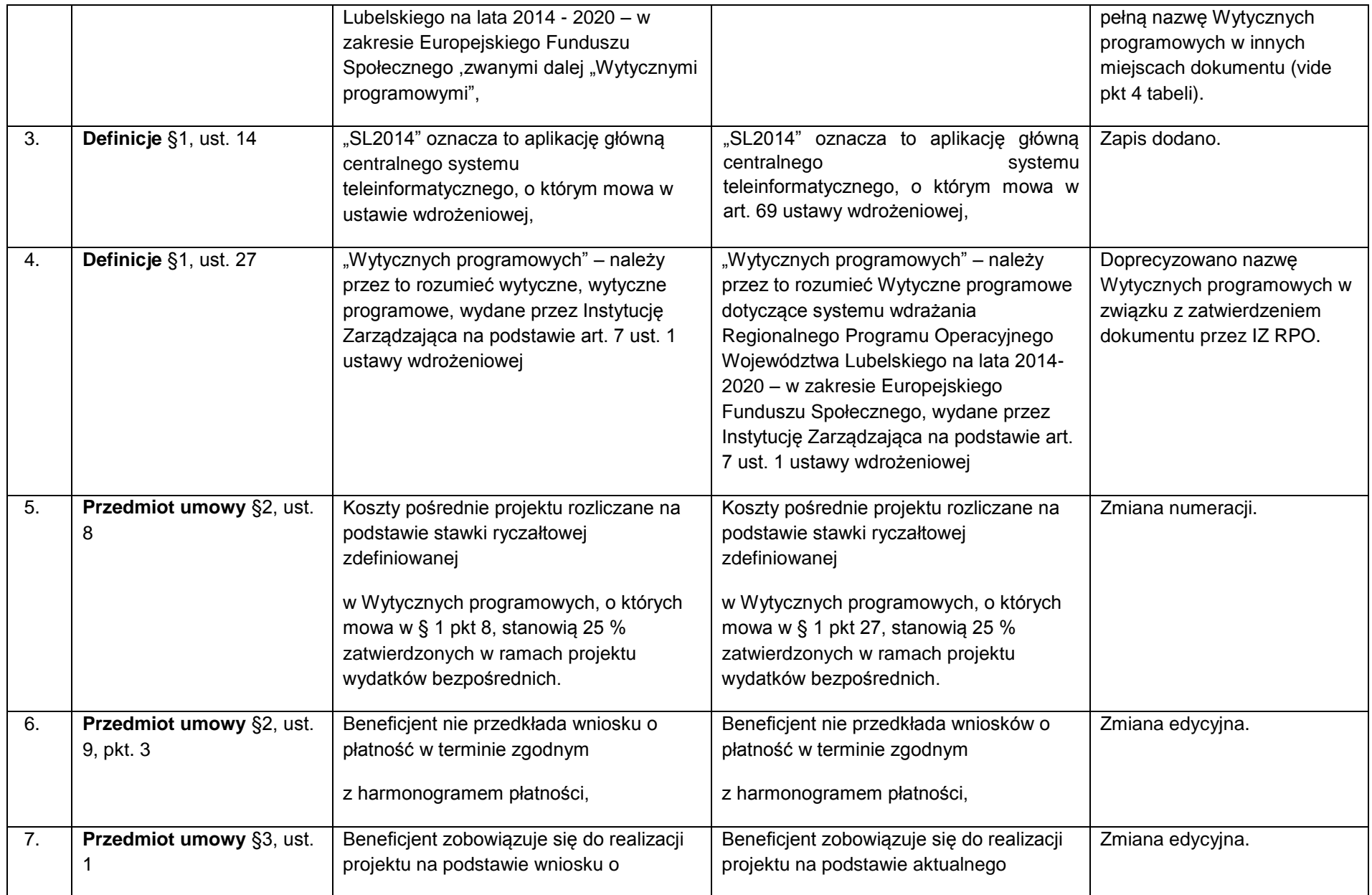

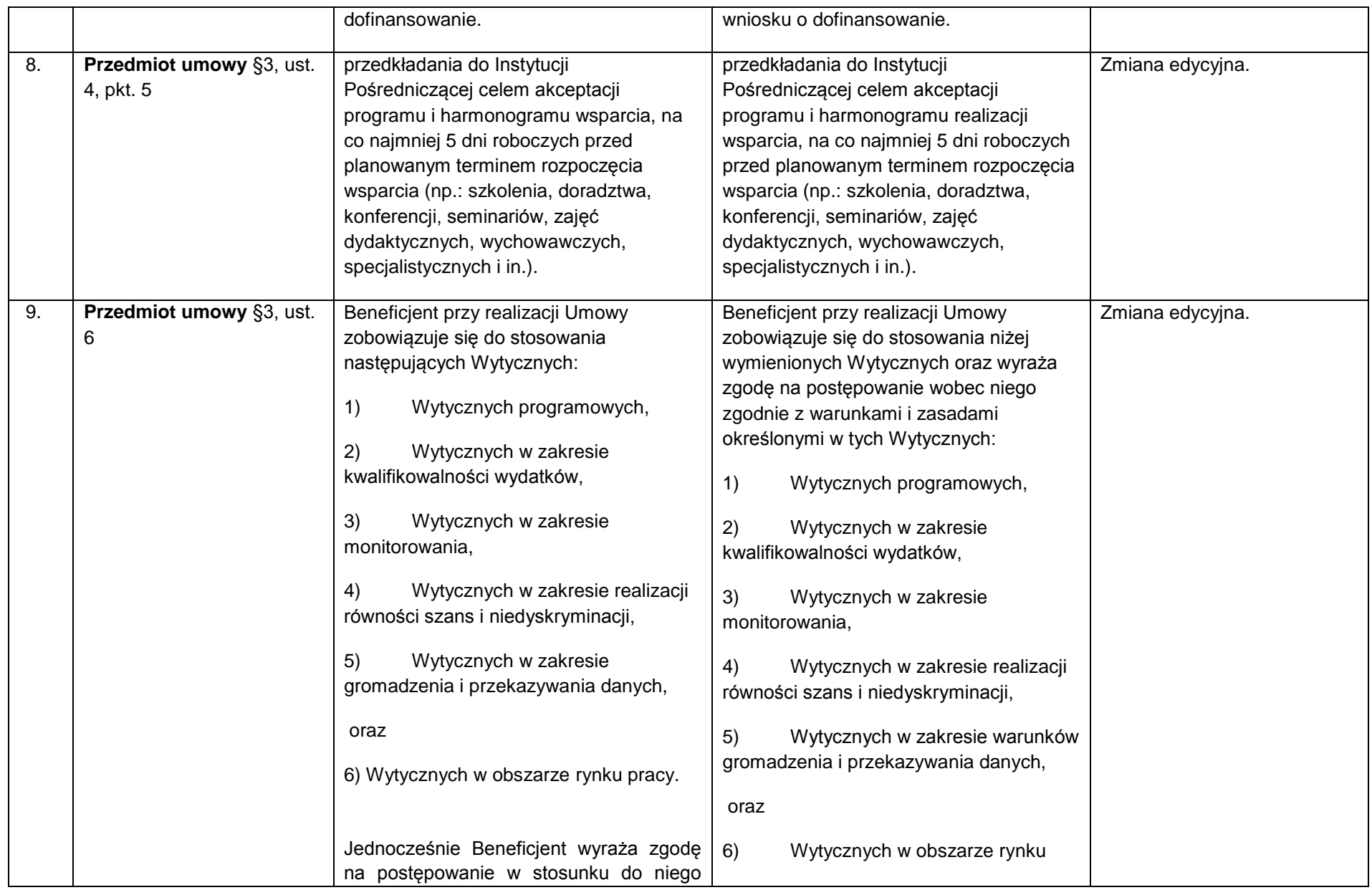

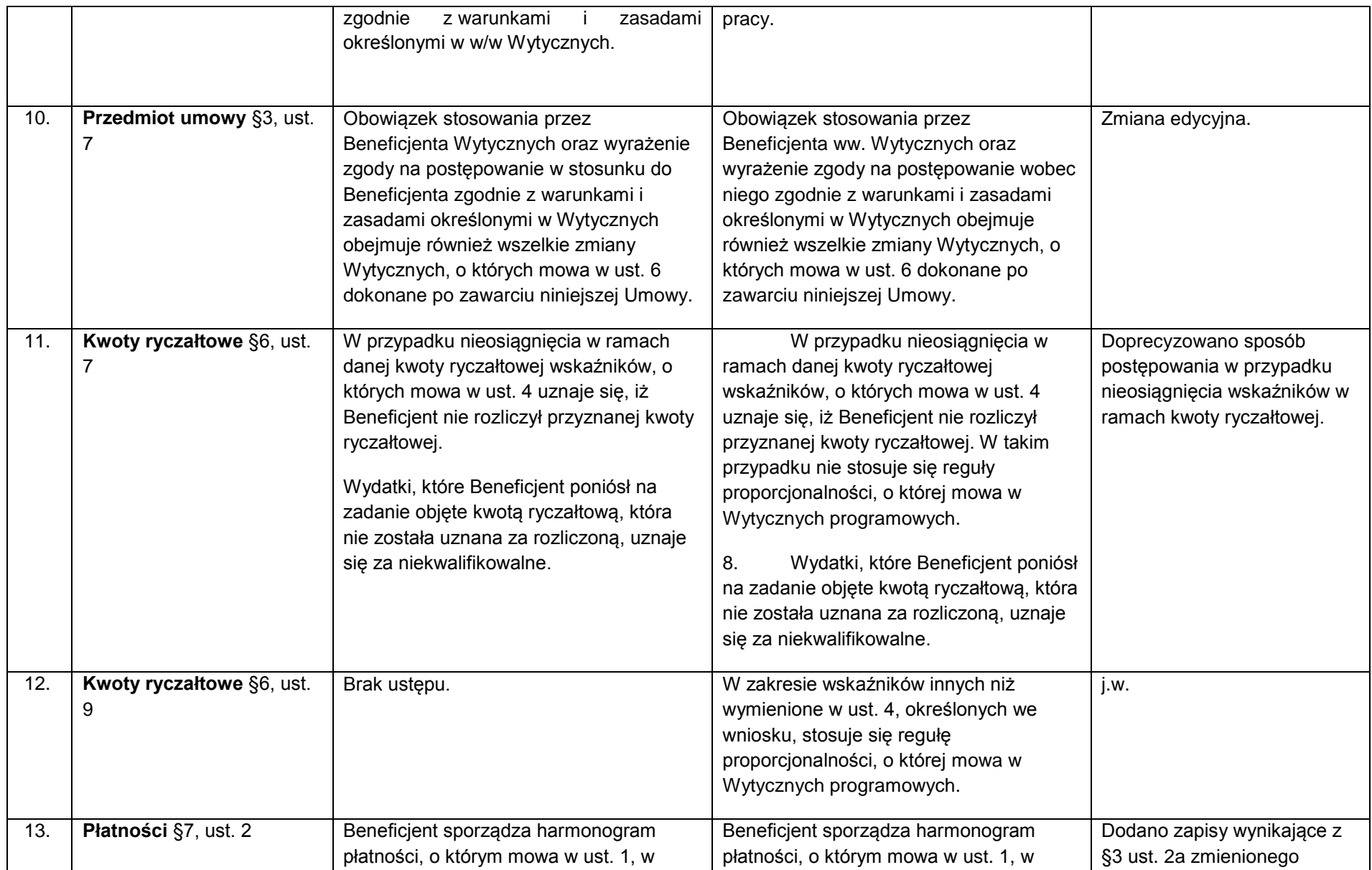

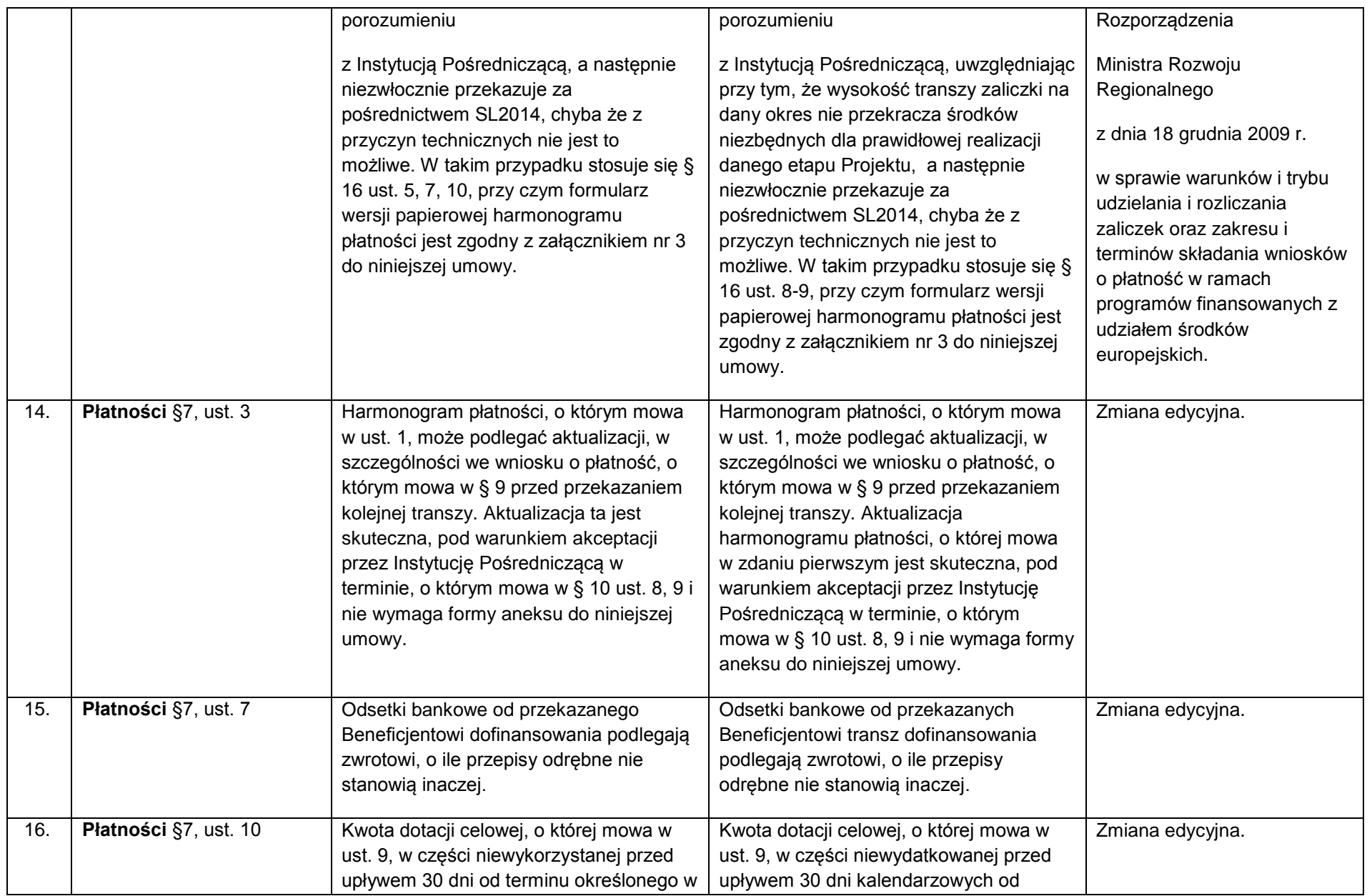

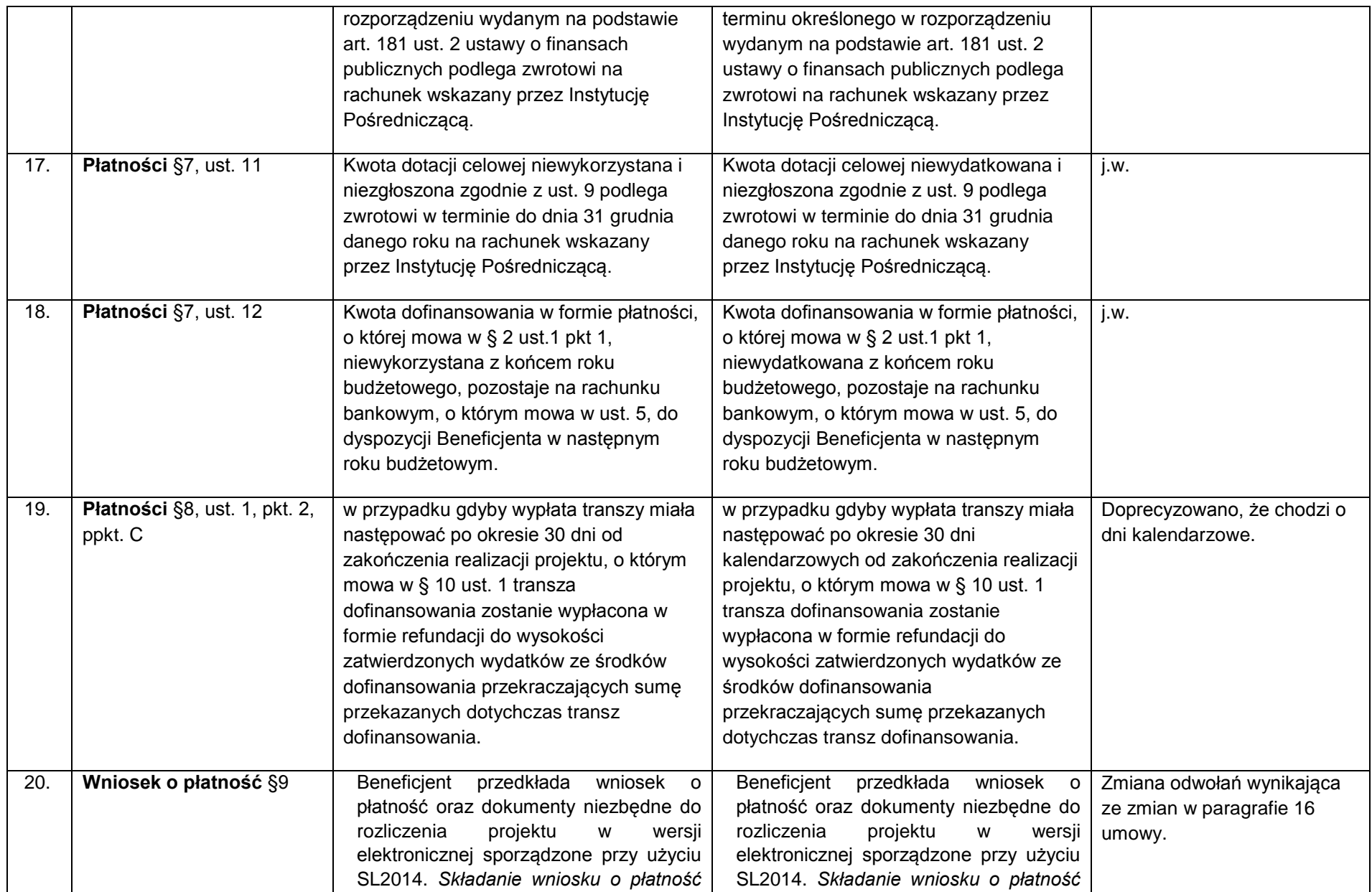

|     |                                   | wyłącznie<br>następuje<br>W<br>wersji<br>warunkiem<br>elektronicznej,<br>pod<br>opatrzenia go podpisem potwierdzonym<br>zaufanym<br>ePUAP<br>profilem<br>lub<br>bezpiecznym podpisem elektronicznym<br>weryfikowanym przy pomocy ważnego<br>kwalifikowanego certyfikatu chyba, że z<br>przyczyn technicznych nie jest to<br>możliwe. W takim przypadku stosuje się<br>zapisy § 16 ust. 5 i ust. 9-10, przy czym<br>wzór papierowej wersji wniosku o<br>płatność określają Wytyczne w zakresie<br>gromadzenia i przekazywania danych,<br>zamieszczone na stronie internetowej<br>Instytucji Pośredniczącej. | wyłącznie<br>następuje<br>wersji<br>W<br>elektronicznej,<br>warunkiem<br>pod<br>opatrzenia go podpisem potwierdzonym<br>profilem<br>zaufanym<br>ePUAP<br>lub<br>bezpiecznym podpisem elektronicznym<br>weryfikowanym przy pomocy ważnego<br>kwalifikowanego certyfikatu <sup>8</sup> chyba, że z<br>przyczyn technicznych nie jest to<br>możliwe. W takim przypadku stosuje się<br>zapisy § 16 ust. 5 i ust. 8-9, przy czym<br>wzór papierowej wersji wniosku o<br>płatność określają Wytyczne w zakresie<br>gromadzenia i przekazywania danych,<br>zamieszczone na stronie internetowej<br>Instytucji Pośredniczącej. |                  |
|-----|-----------------------------------|----------------------------------------------------------------------------------------------------|----------------------------------------------------------------------------------------------------|------------------|
| 21. | Wniosek o płatność §10,<br>ust. 1 | Beneficjent składa pierwszy wniosek o<br>płatność zgodnie z harmonogramem<br>płatności stanowiącym załącznik do<br>umowy o dofinansowanie projektu.<br>Kolejne wnioski o płatność przedkładane<br>są zgodnie z zatwierdzonym<br>harmonogramem płatności, ale nie<br>rzadziej niż co trzy miesiące. Beneficjent<br>składa wniosek o płatność nie później niż<br>w terminie do 10 dni roboczych od<br>zakończenia okresu rozliczeniowego.<br>Końcowy wniosek beneficjenta o płatność<br>składany jest w terminie do 30 dni<br>kalendarzowych od dnia zakończenia<br>okresu realizacji projektu.              | Beneficjent składa pierwszy wniosek o<br>płatność zgodnie z harmonogramem<br>płatności stanowiącym załącznik do<br>umowy o dofinansowanie projektu.<br>Kolejne wnioski o płatność przedkładane<br>są zgodnie z zatwierdzonym<br>harmonogramem płatności, ale nie<br>rzadziej niż co trzy miesiące. Beneficjent<br>składa wniosek o płatność nie później niż<br>w terminie do 10 dni roboczych od<br>zakończenia okresu rozliczeniowego.<br>Beneficjent składa końcowy wniosek o<br>płatność w terminie do 30 dni<br>kalendarzowych od dnia zakończenia<br>okresu realizacji projektu.                                  | Zmiana edycyjna. |

<sup>1</sup> <sup>7)</sup> Należy wykreślić, jeżeli nie dotyczy.

<sup>8)</sup> Należy wykreślić, jeżeli nie dotyczy.

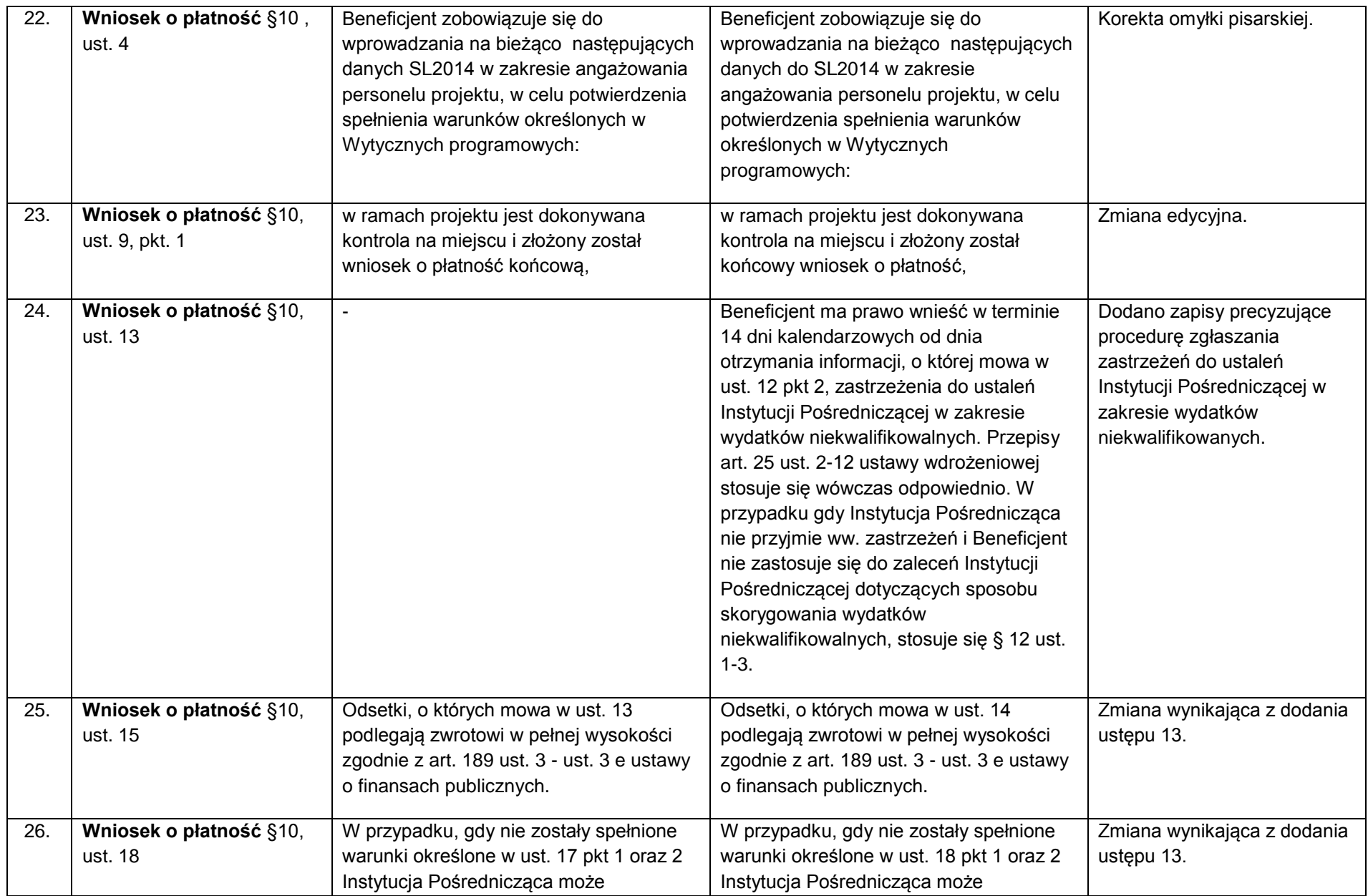

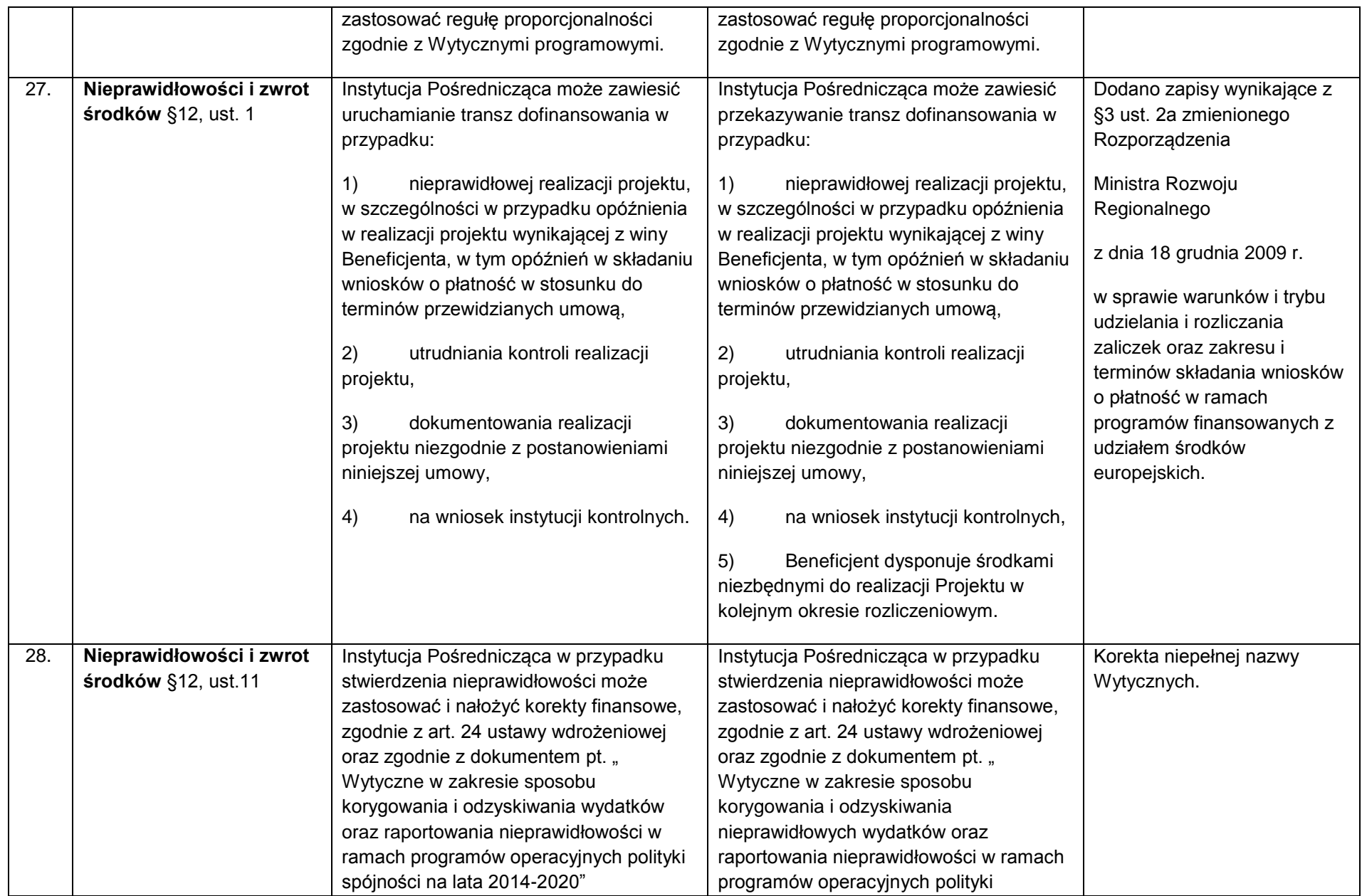

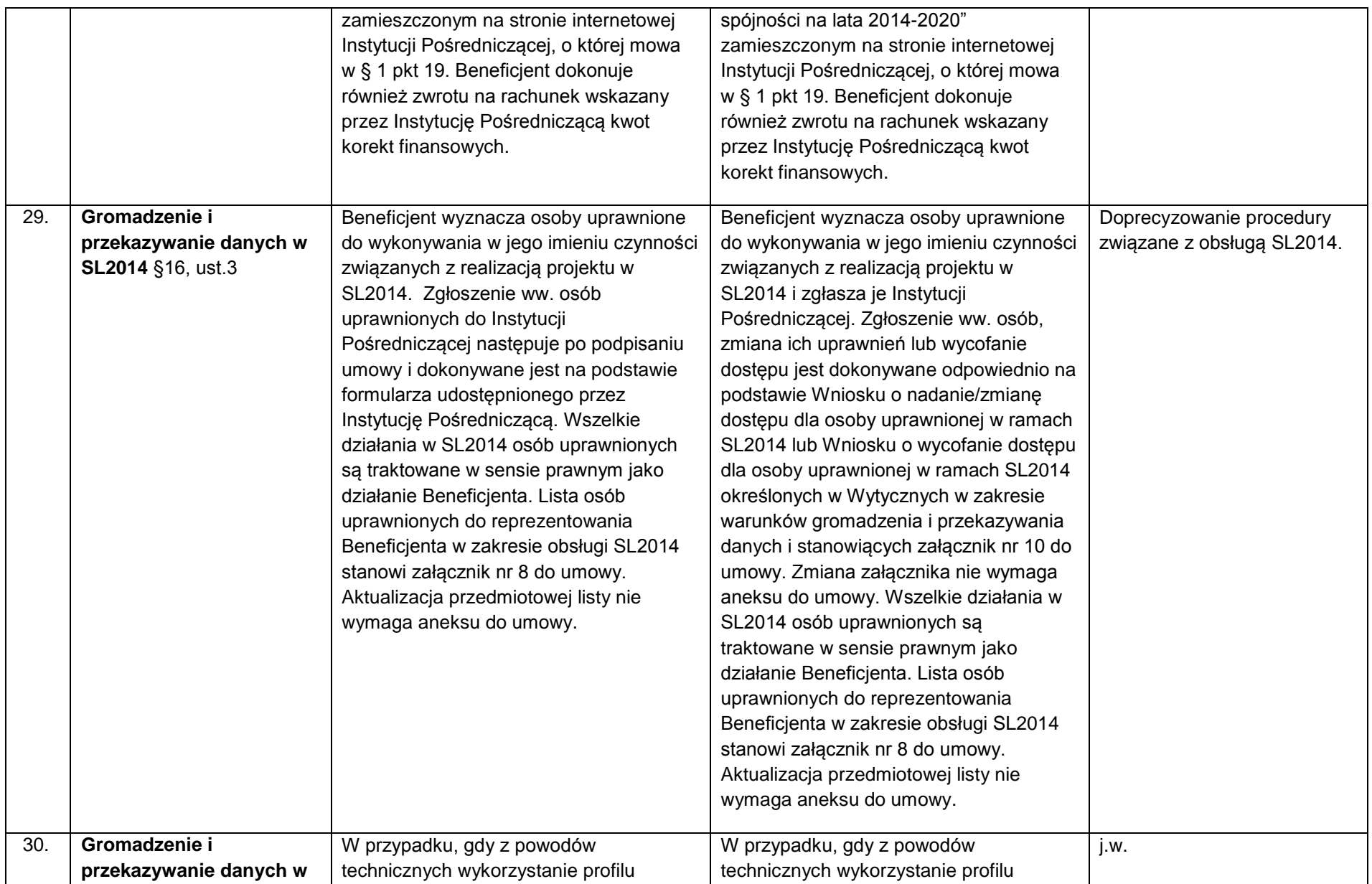

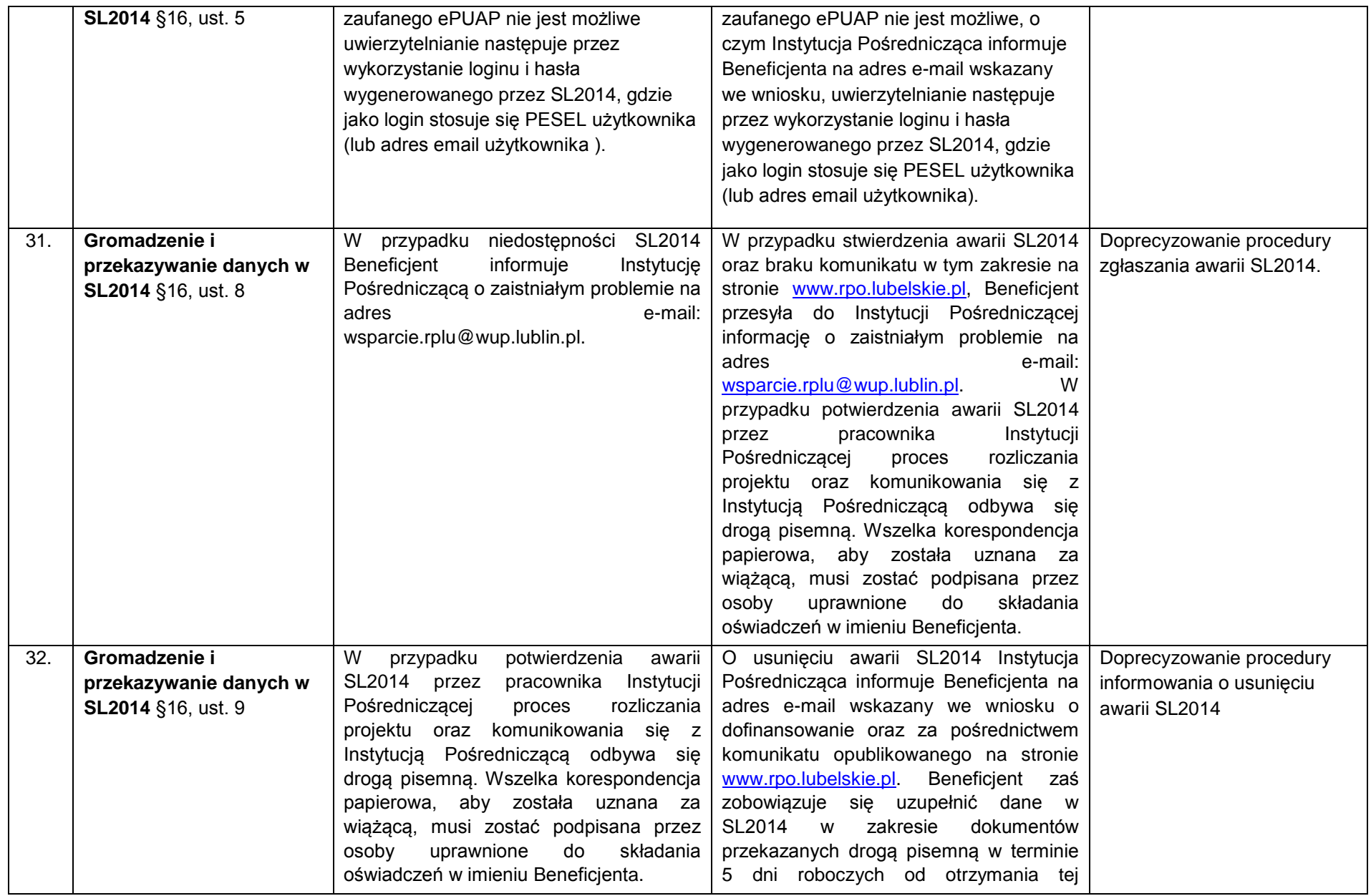

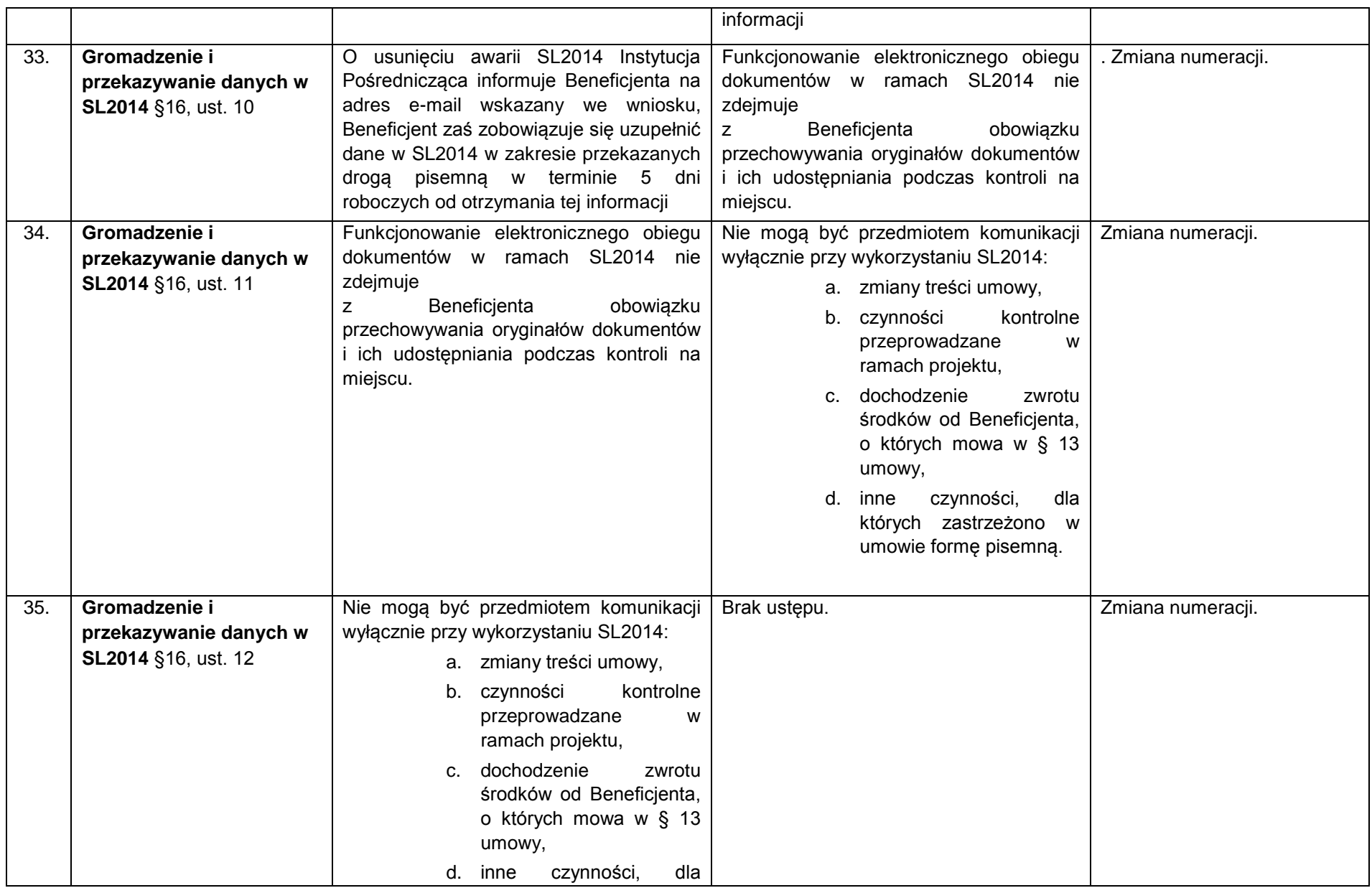

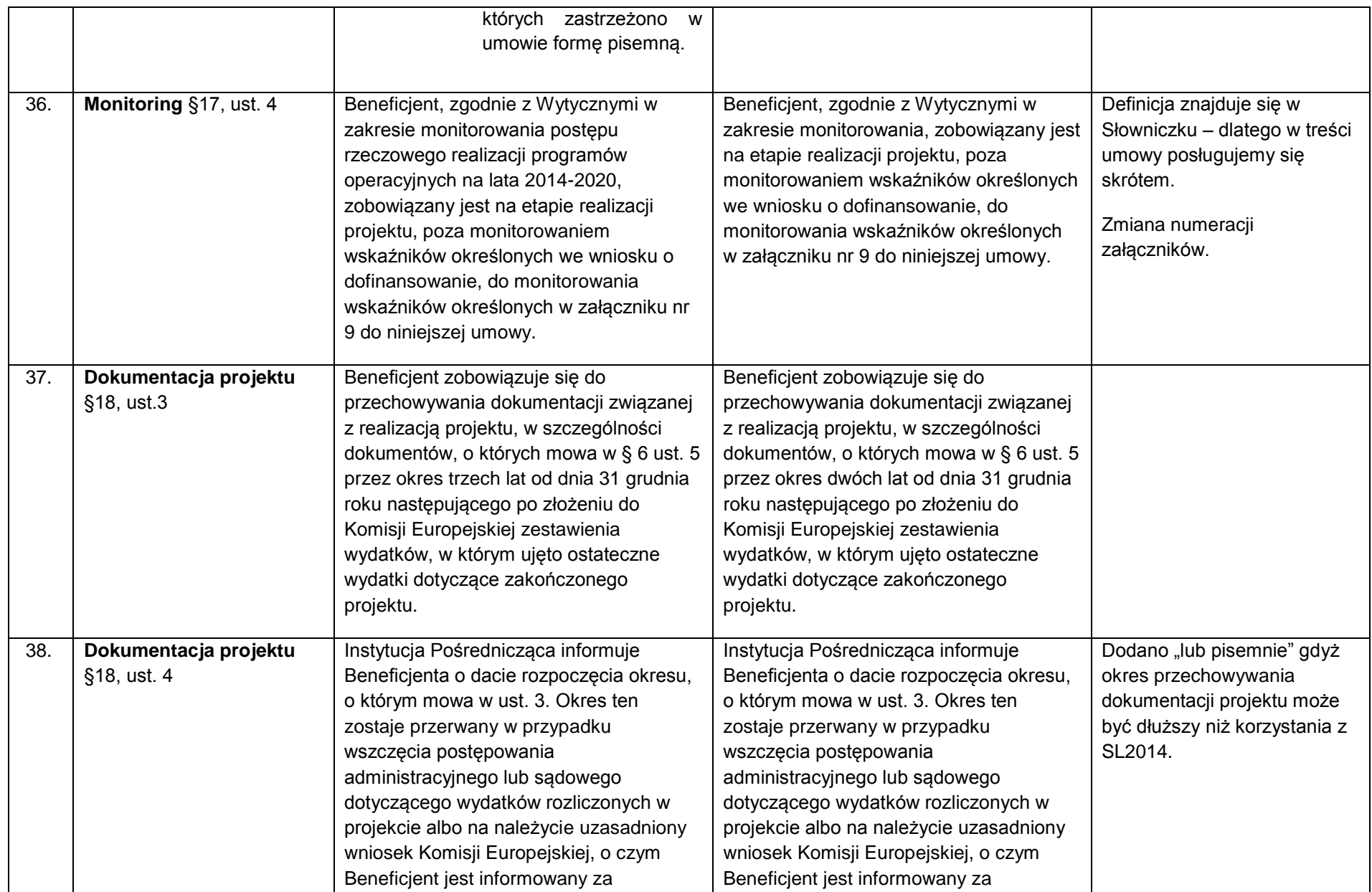

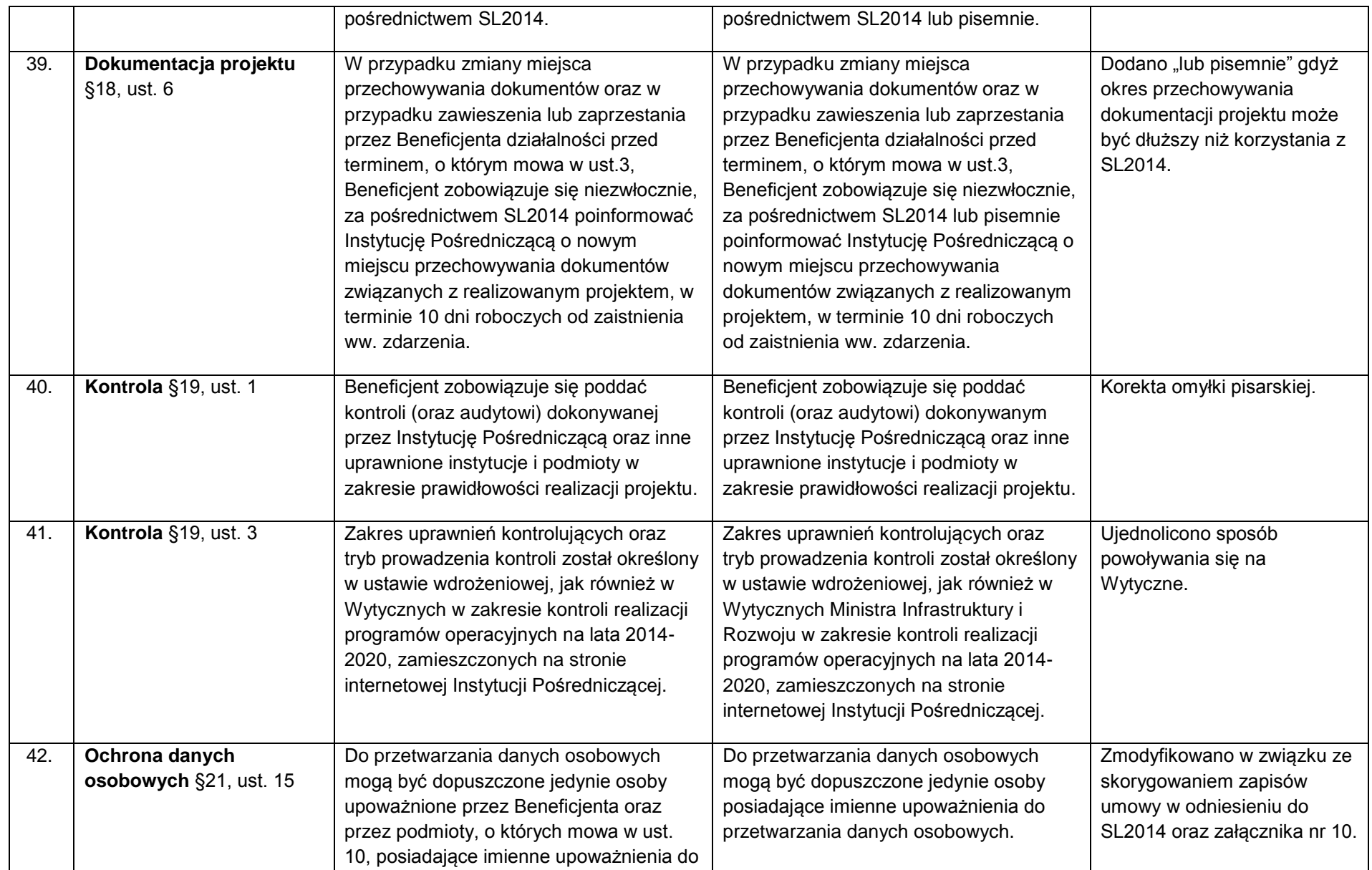

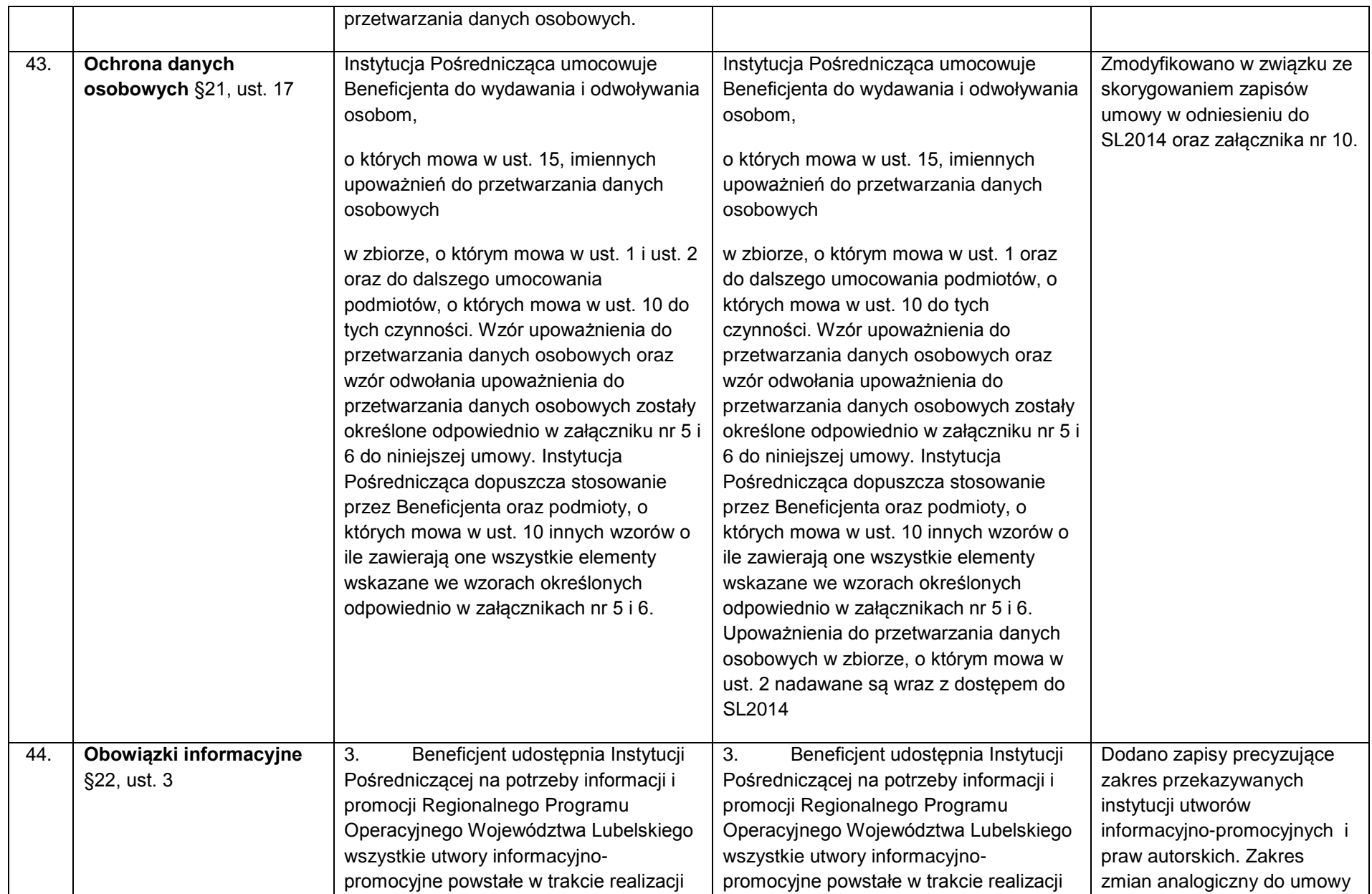

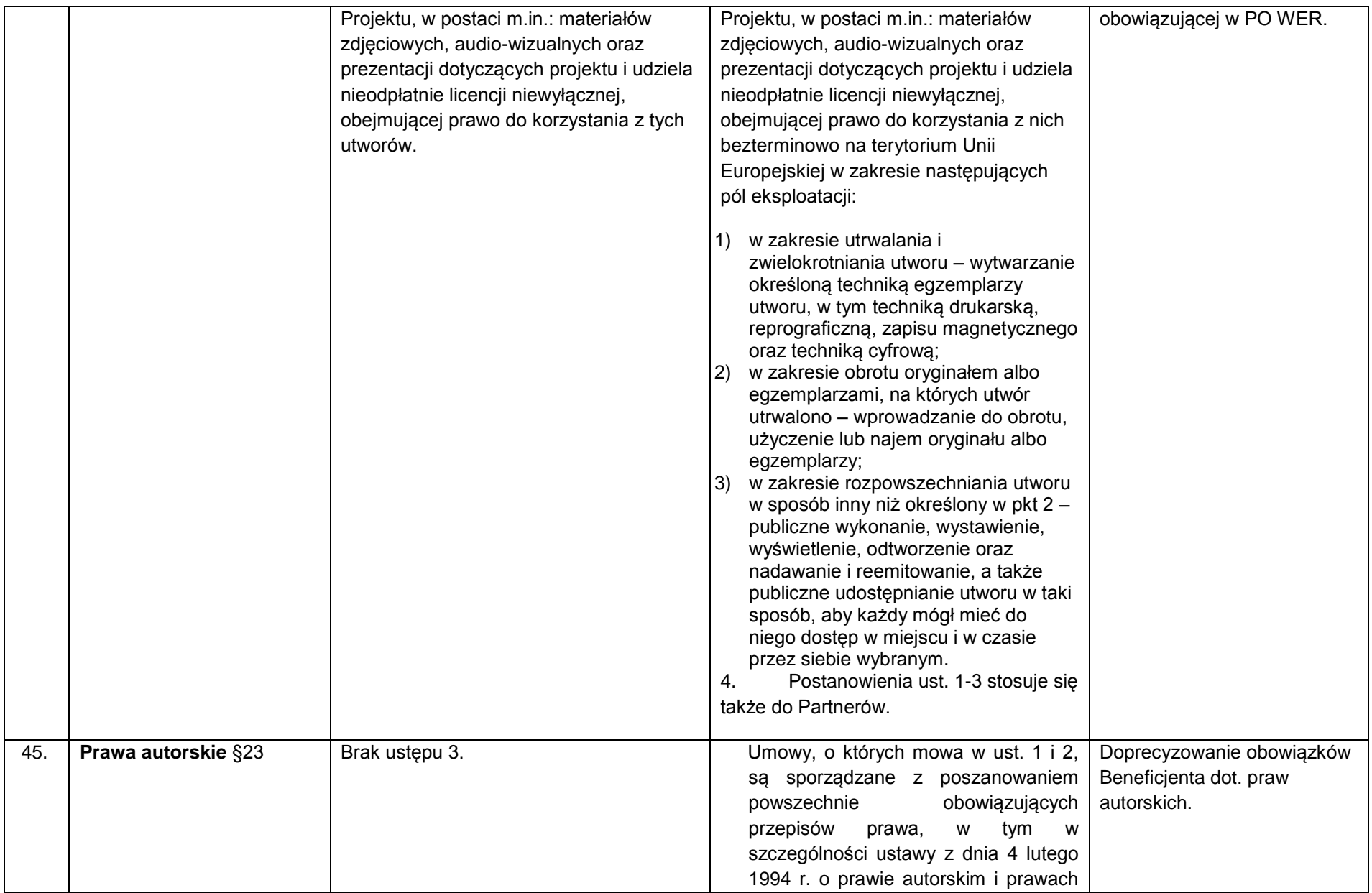

|     |                                   |                                                                                                    | pokrewnych (Dz. U. z 2006 r. Nr 90,<br>poz. 631, z późn. zm.).                                                                                                    |                  |
|-----|-----------------------------------|----------------------------------------------------------------------------------------------------|----------------------------------------------------------------------------------------------------|------------------|
| 46. |                                   | Brak ustępu 4.                                                                                                    | Postanowienia ust. 1-3 stosuje się także<br>do Partnerów. <sup>9</sup>                                                                                                    | j.w.             |
| 47. | Zmiany w projekcie §24,<br>ust. 1 | Beneficjent może dokonywać zmian w<br>projekcie pod warunkiem ich zgłoszenia<br>Instytucji Pośredniczącej nie później niż<br>na 1 miesiąc przed planowanym<br>zakończeniem realizacji projektu oraz<br>przekazania aktualnego wniosku i<br>uzyskania akceptacji Instytucji<br>Pośredniczącej w terminie 15 dni<br>roboczych, z zastrzeżeniem ust. 2.<br>Akceptacja, o której mowa w zdaniu<br>pierwszym nie wymaga formy aneksu do<br>niniejszej umowy, o ile nie wpływa na<br>kwotę dofinansowania, o której mowa w §<br>2 ust. 1. | Beneficjent może dokonywać zmian w<br>projekcie pod warunkiem ich zgłoszenia<br>Instytucji Pośredniczącej nie później niż<br>na 1 miesiąc przed planowanym<br>zakończeniem realizacji projektu oraz<br>przekazania aktualnego wniosku i<br>uzyskania akceptacji Instytucji<br>Pośredniczącej w terminie 15 dni<br>roboczych, z zastrzeżeniem ust. 2.<br>Akceptacja, o której mowa w zdaniu<br>pierwszym nie wymaga formy aneksu do<br>niniejszej umowy, o ile zmiany nie<br>wpływają na kwotę dofinansowania, o<br>której mowa w § 2 ust. 1. | Zmiana edycyjna. |
| 48. | Rozwiązanie umowy §27,<br>ust. 4  | Nierozliczona część otrzymanych transz<br>dofinansowania podlega zwrotowi na<br>rachunek bankowy wskazany przez<br>Instytucję Pośredniczącą w terminie 30<br>dni od zakończenia realizacji projektu. W<br>przypadku niedokonania zwrotu w ww.<br>terminie, stosuje się przepisy § 12<br>umowy.                                                                                                    | Niewykorzystana część otrzymanych<br>transz dofinansowania podlega zwrotowi<br>na rachunek bankowy wskazany przez<br>Instytucję Pośredniczącą w terminie 30<br>dni kalendarzowych od zakończenia<br>realizacji projektu. W przypadku<br>niedokonania zwrotu w ww. terminie,<br>stosuje się przepisy § 12 umowy.                                                                                                    | Zmiana edycyjna. |

 9 Dotyczy przypadku, gdy Projekt jest realizowany w ramach partnerstwa.

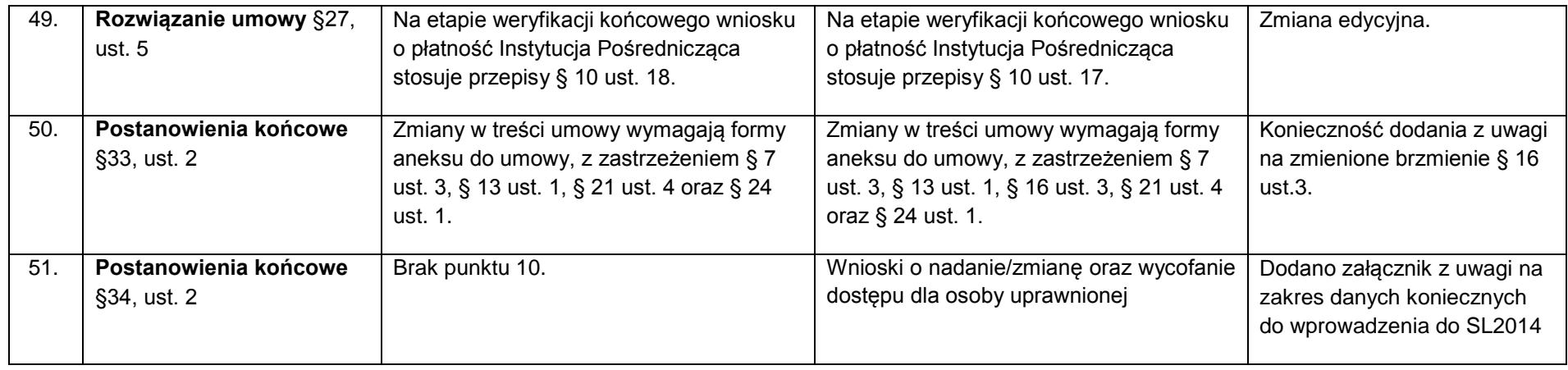

*Wykaz zmian do załącznika nr 6 do Regulaminu konkursu - Wzór minimalnego zakresu umowy o dofinansowanie projektu w ramach Regionalnego Programu Operacyjnego Województwa Lubelskiego na lata 2014-2020 rozliczanego w oparciu o kwoty ryczałtowe.*

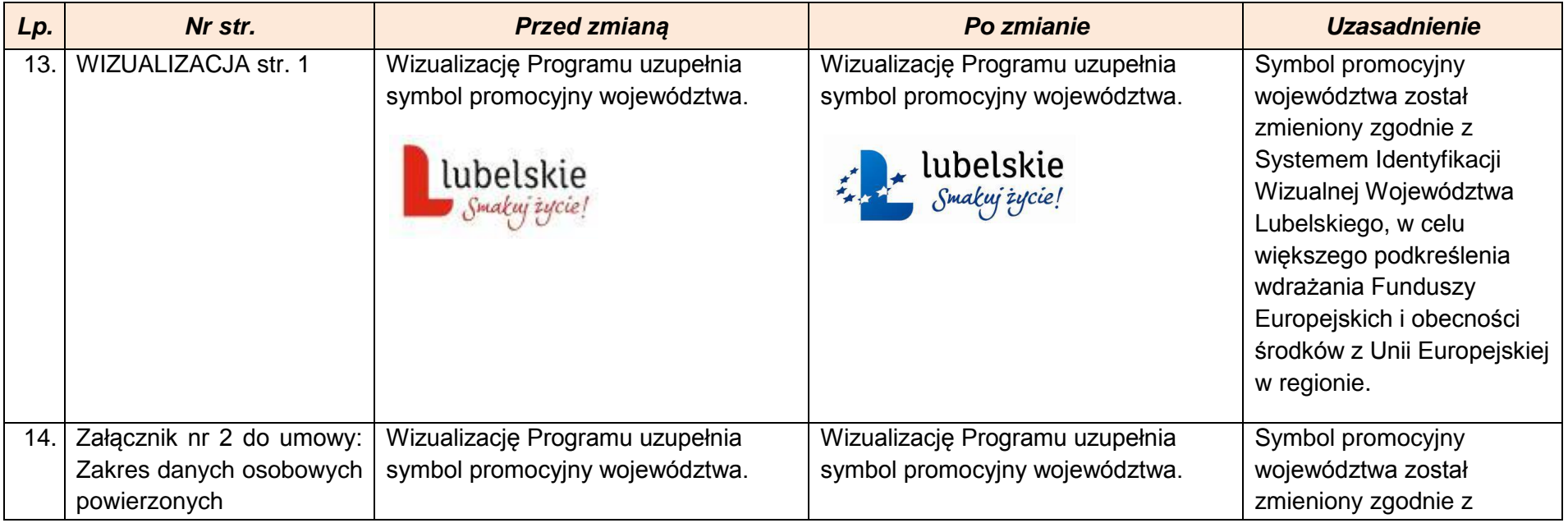

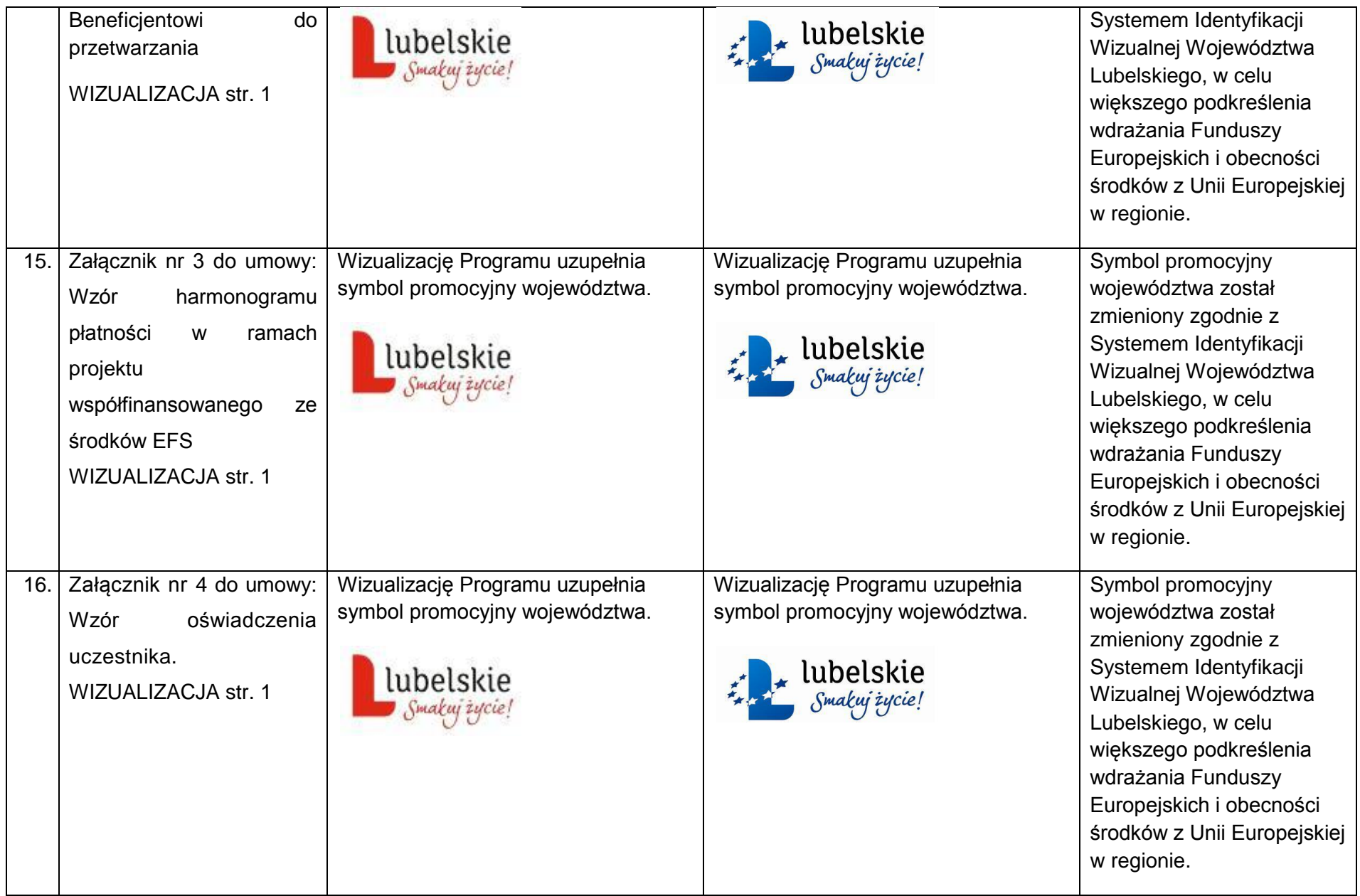

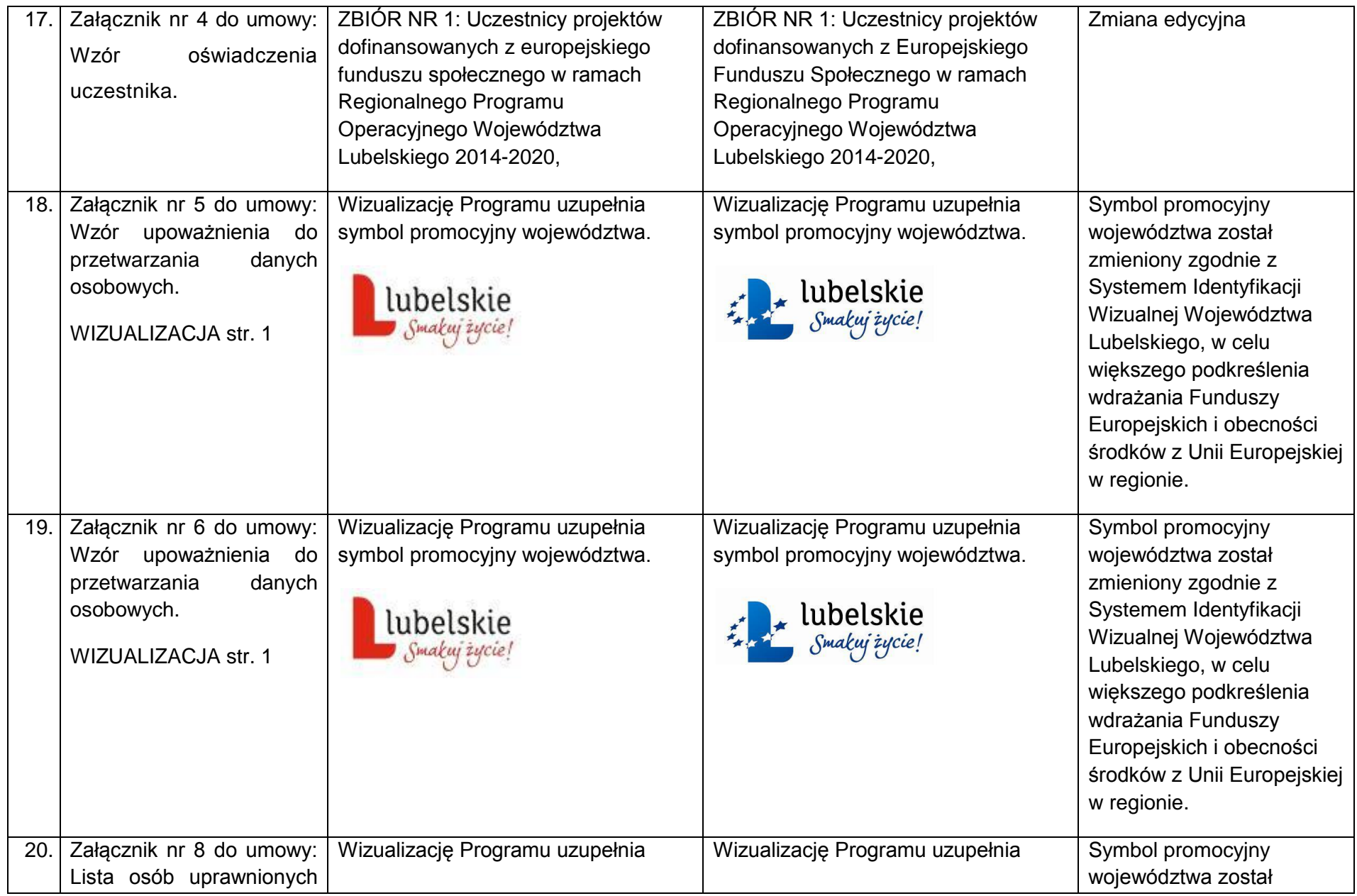

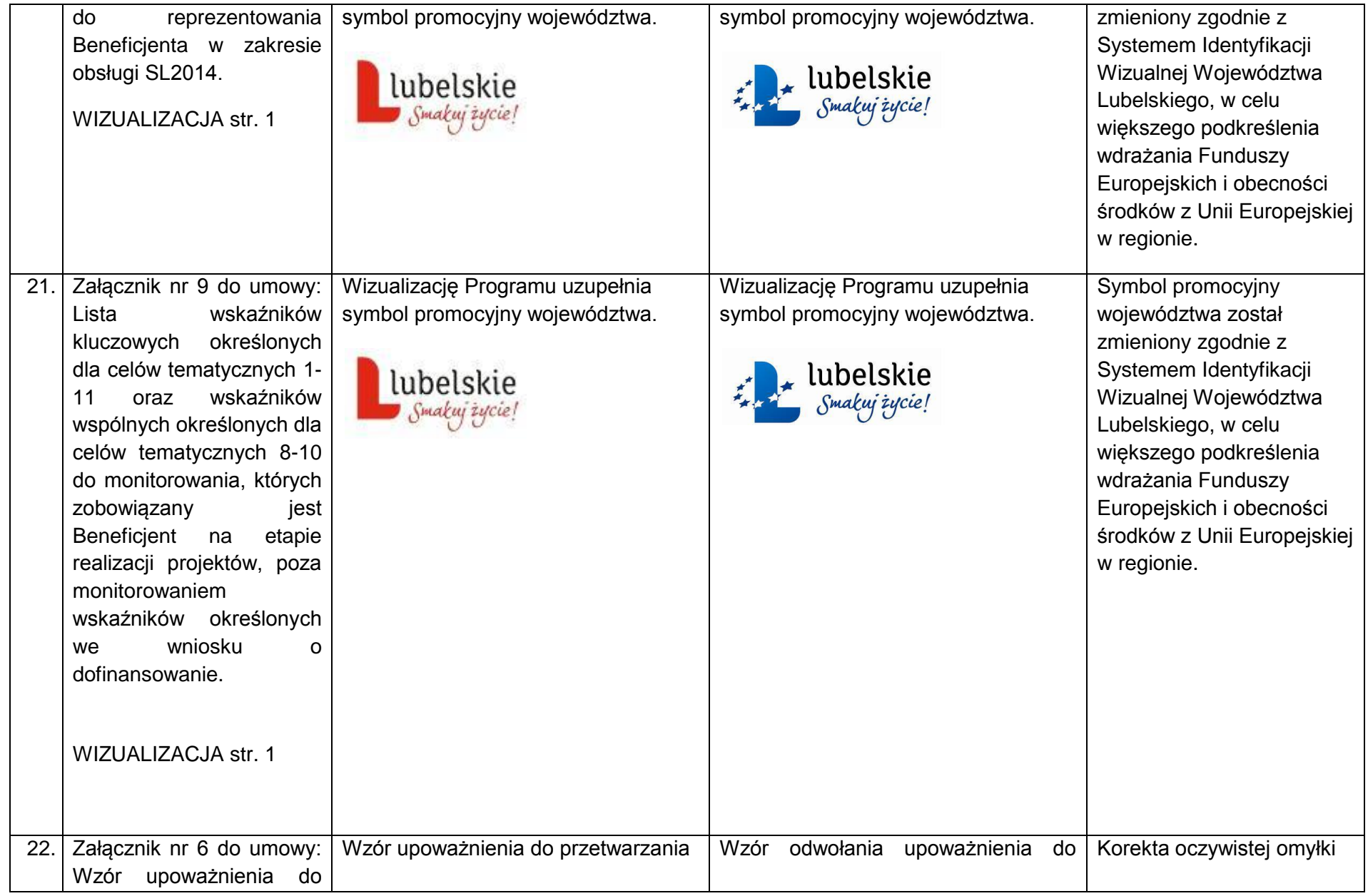

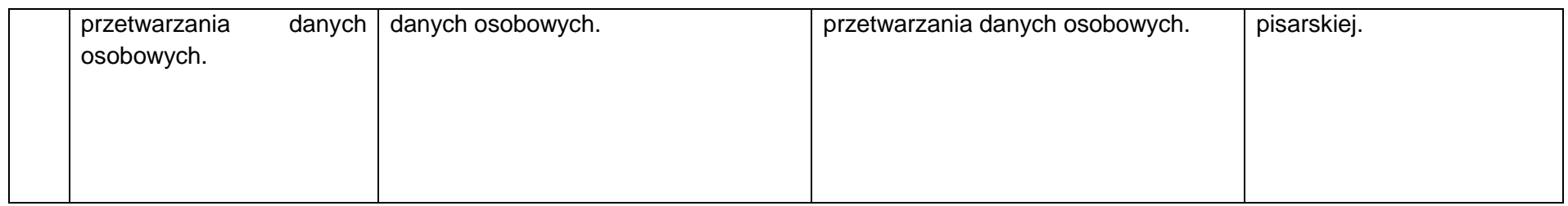

*Wykaz zmian do załącznika nr 7 do Regulaminu konkursu - Wzór minimalnego zakresu umowy o partnerstwie na rzecz realizacji projektu w ramach Regionalnego Programu Operacyjnego Województwa Lubelskiego na lata 2014-2020.*

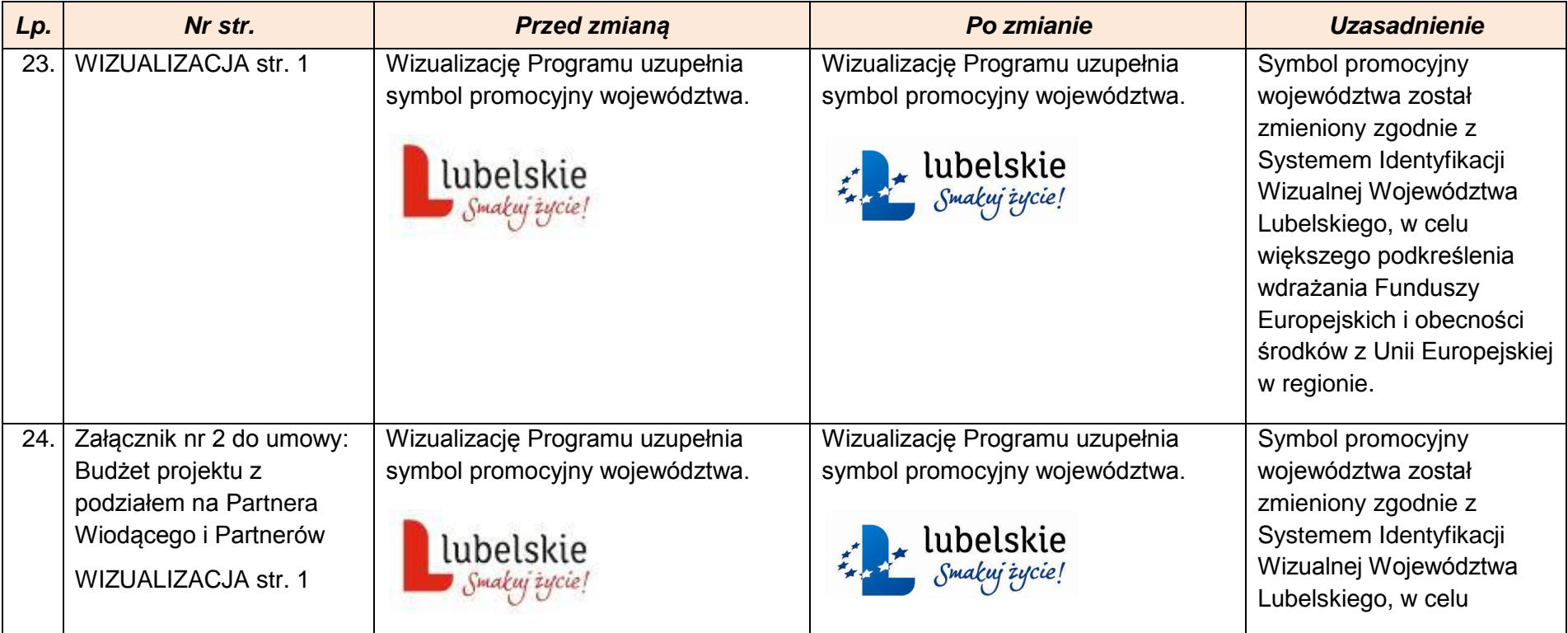

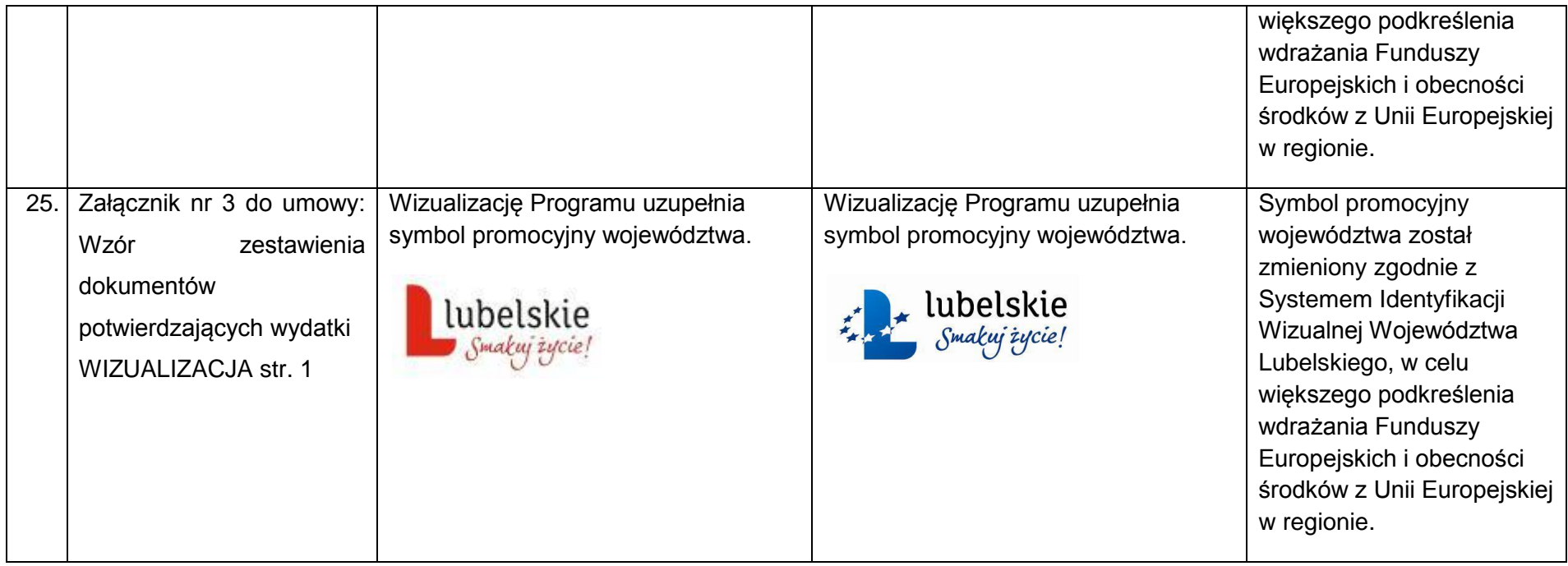

*Wykaz zmian do załącznika nr 8 do Regulaminu konkursu - Karta weryfikacji wymogów formalnych wniosku o dofinansowanie projektu współfinansowanego ze środków EFS w ramach RPO WL (tryb konkursowy).*

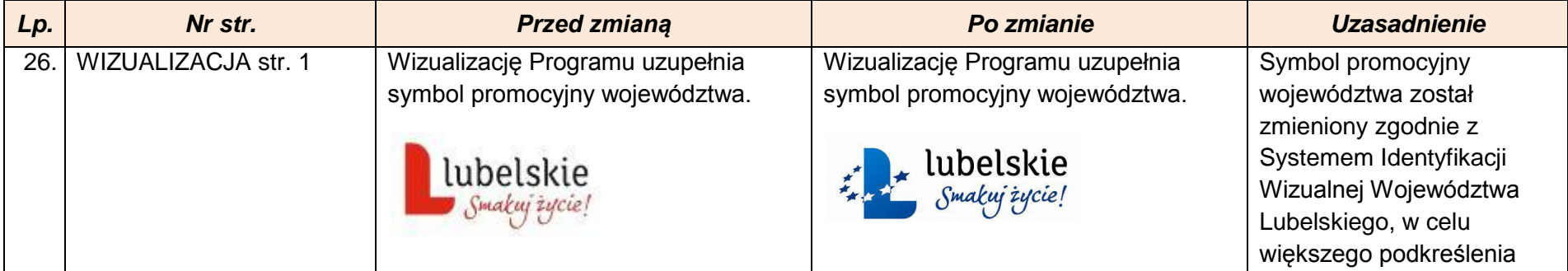

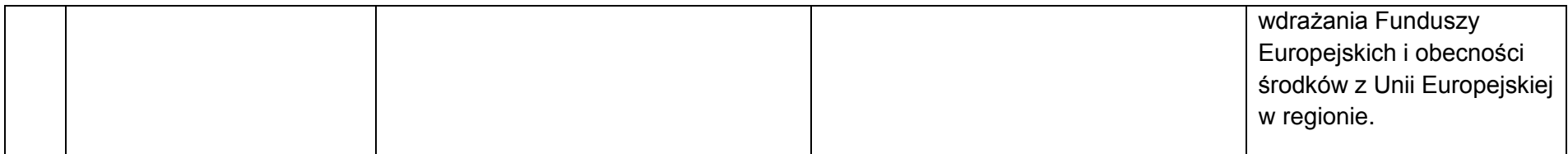

#### *Wykaz zmian do załącznika nr 9 do Regulaminu konkursu - Wzór karty oceny formalnej wniosku o dofinansowanie projektu współfinansowanego ze środków EFS w ramach RPO WL (tryb konkursowy).*

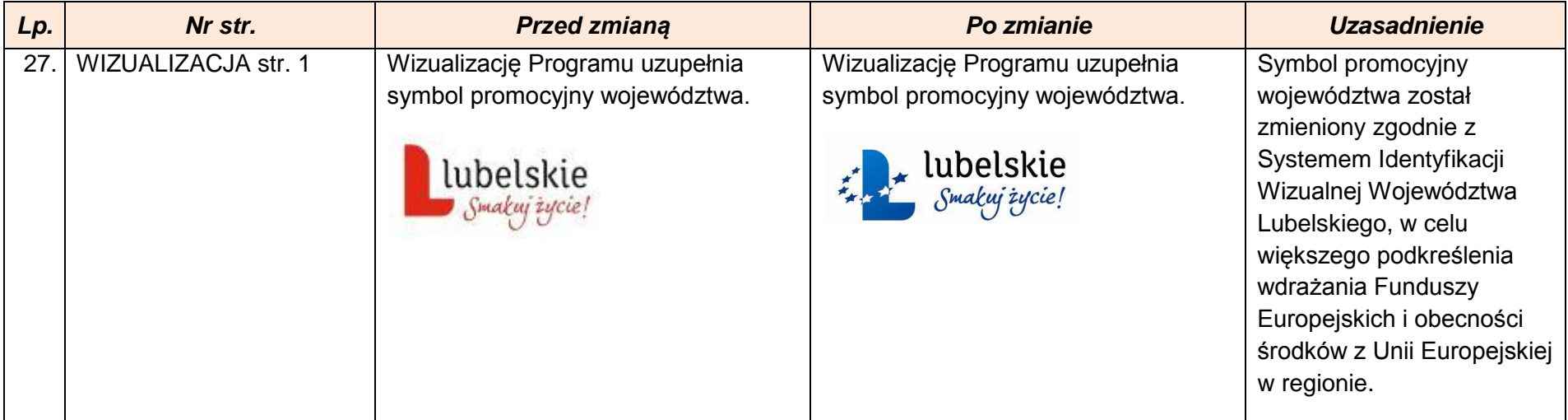

#### *Wykaz zmian do załącznika nr 10 do Regulaminu konkursu- Karta oceny merytorycznej wniosku o dofinansowanie projektu współfinansowanego ze środków EFS w ramach RPO WL (tryb konkursowy).*

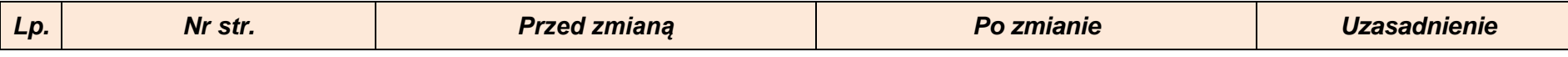

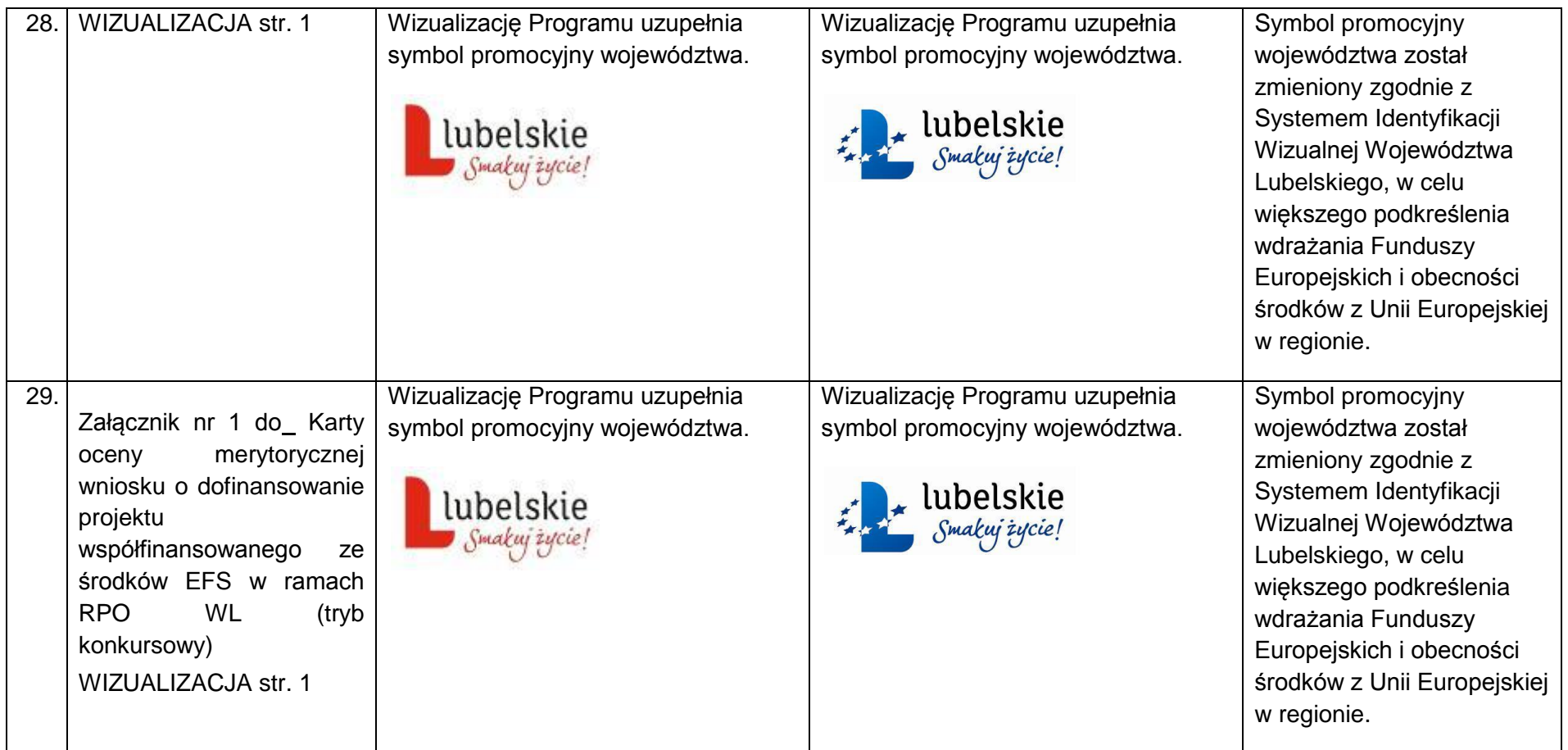

*Wykaz zmian do załącznika nr 11 do Regulaminu konkursu- Wymagania dotyczące standardu oraz cen rynkowych towarów i usług w ramach działania 11.1 w roku 2015 w woj. lubelskim.*

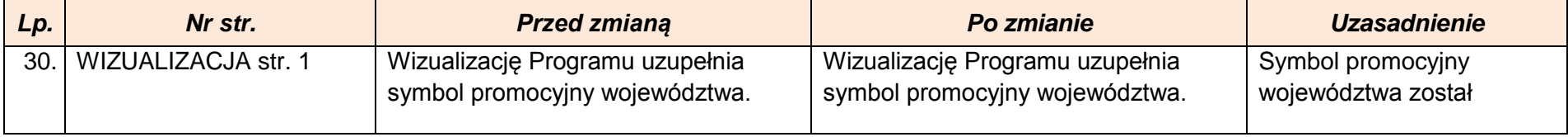

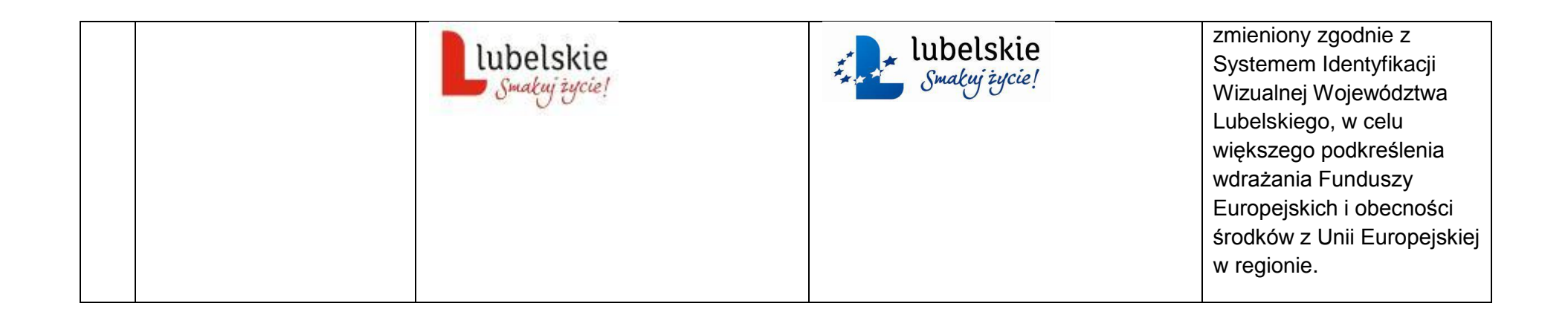

#### *Wykaz zmian do załącznika nr 12 do Regulaminu konkursu- Wzór oświadczenia o otrzymanej pomocy de minimis.*

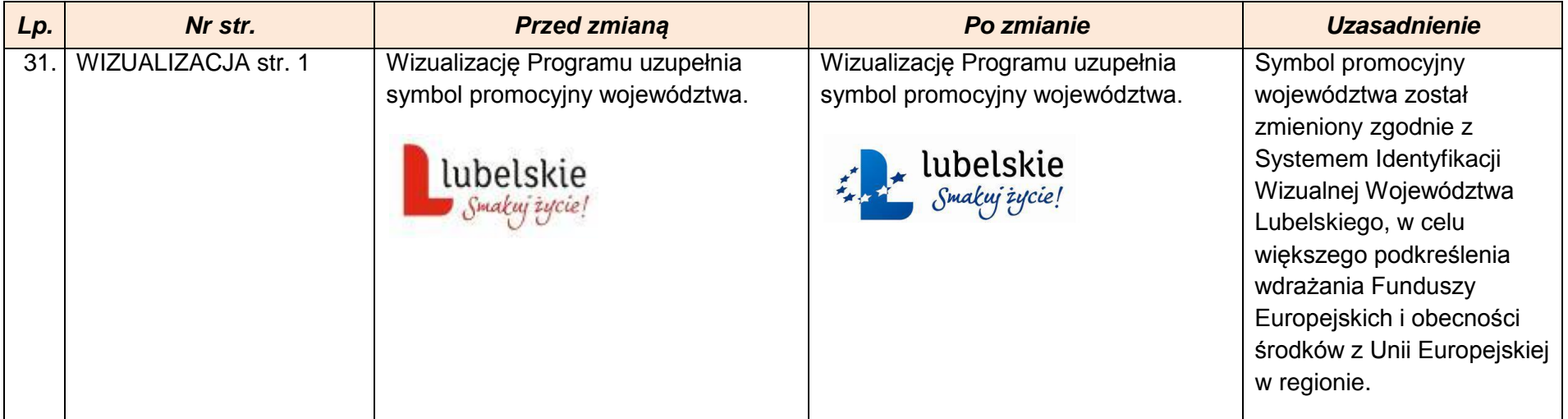

*Wykaz zmian do załącznika nr 13 do Regulaminu konkursu- Formularz informacji przedstawianych przy ubieganiu się o pomoc de minimis.*

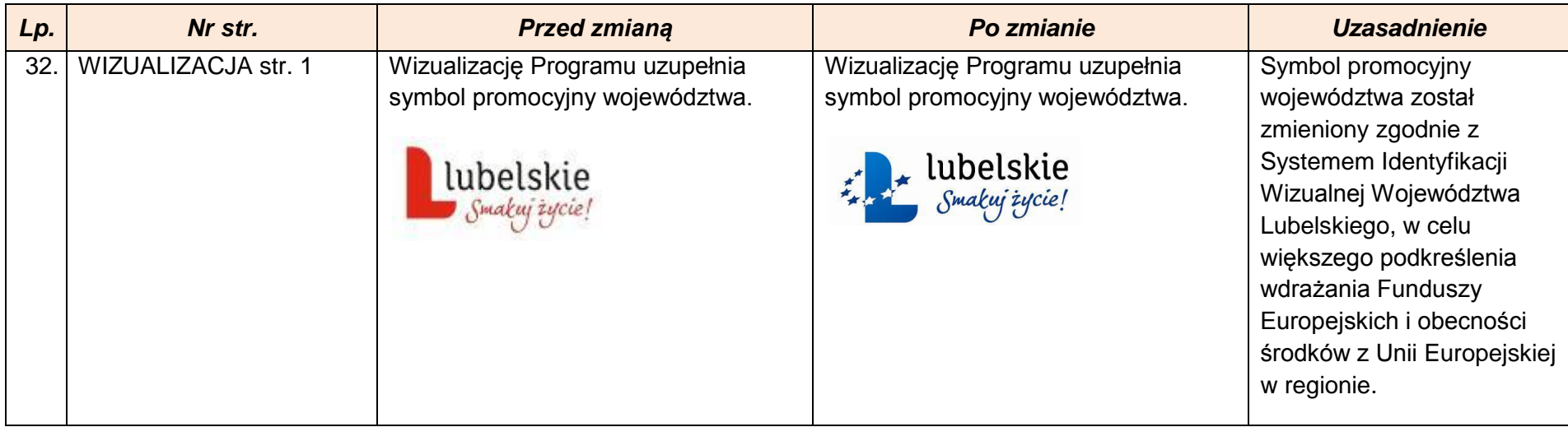

*Wykaz zmian do załącznika nr 14 do Regulaminu konkursu- Formularz informacji przedstawianych przy ubieganiu się o pomoc inną niż* 

*pomoc* 

*w rolnictwie lub rybołówstwie, pomoc de minimis lub pomoc de minimis w rolnictwie lub rybołówstwie.*

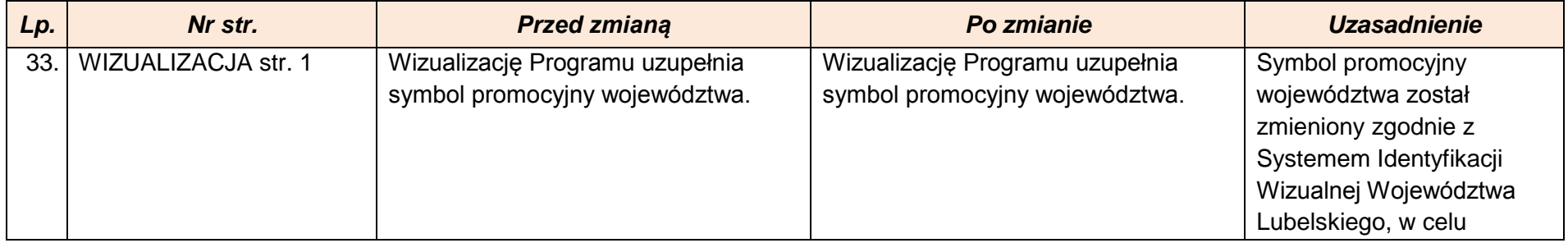

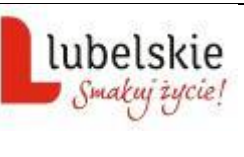

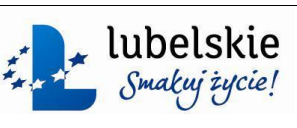

większego podkreślenia wdrażania Funduszy Europejskich i obecności środków z Unii Europejskiej w regionie.

#### *Wykaz zmian do załącznika nr 15 do Regulaminu konkursu- Szczegółowe warunki dotyczące poszczególnych form zatrudnienia oraz sposób weryfikacji i monitorowania spełniania kryterium efektywności zatrudnieniowej.*

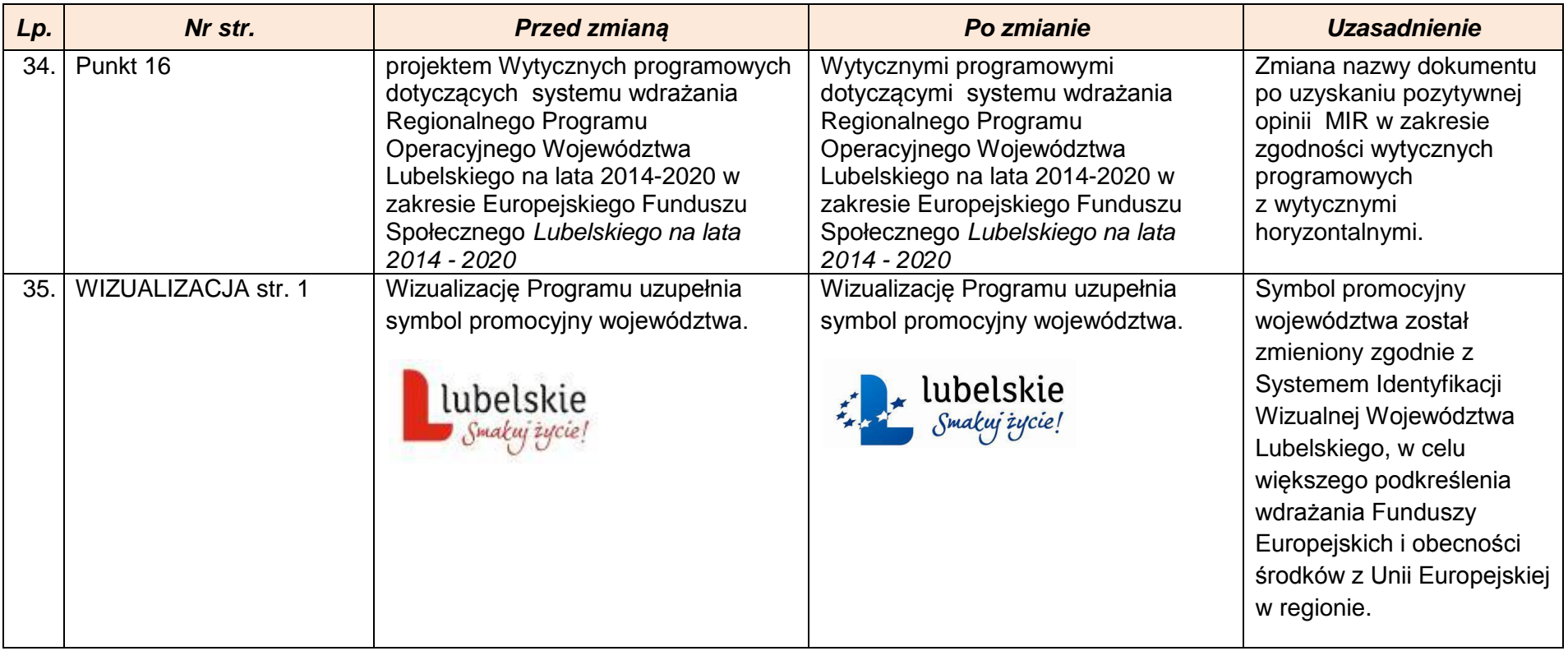

**Wykaz zmian do załącznika nr 16 do Regulaminu konkursu: Metodologia pomiaru efektywności społeczno – zatrudnieniowej w projekcie.**

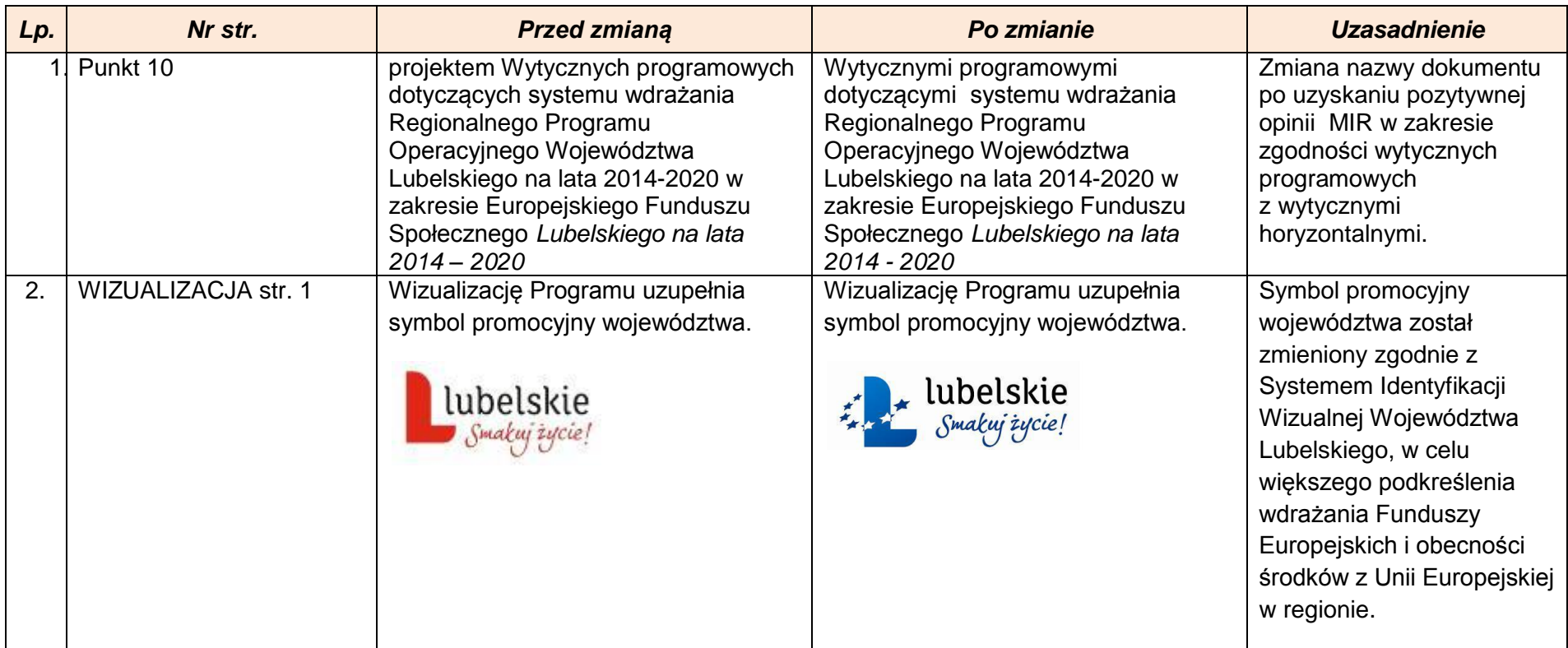